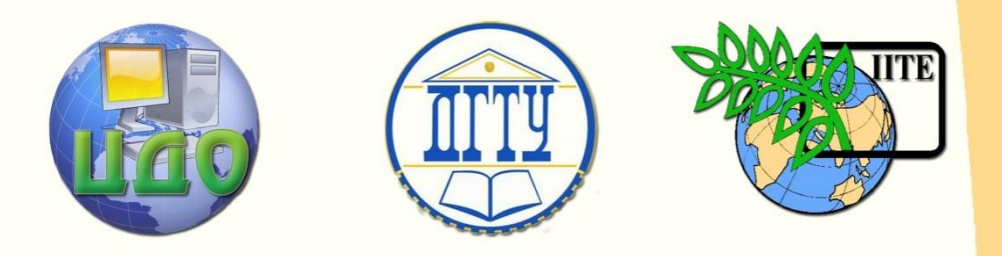

ДОНСКОЙ ГОСУДАРСТВЕННЫЙ ТЕХНИЧЕСКИЙ УНИВЕРСИТЕТ

УПРАВЛЕНИЕ ДИСТАНЦИОННОГО ОБУЧЕНИЯ И ПОВЫШЕНИЯ КВАЛИФИКАЦИИ

Кафедра «Технология конструкционных материалов»

# **ПРАКТИКУМ**

## по дисциплине

# **«Коррозия и защита металлов»**

Авторы: Бацемакин М.Ю. Журавлев А.В.

**Ростов-на-Дону, 2015**

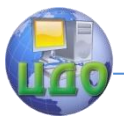

## **Аннотация**

Методические указания предназначены для выполнения практических работ по дисциплине «Коррозия и защита металлов» студентами направления 150400 Металлургия.

## **Авторы:**

Доц., к.т.н. Бацемакни М.Ю.

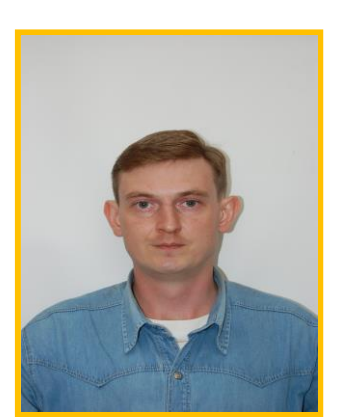

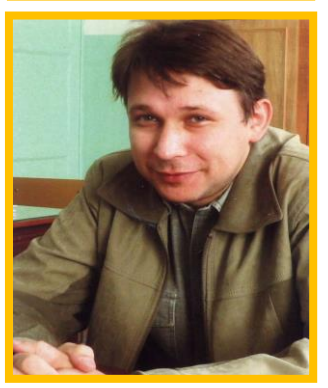

доцент Журавлев А.В.

Управление дистанционного обучения и повышения квалификации

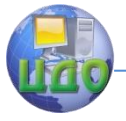

Коррозия и защита металлов

## **Оглавление**

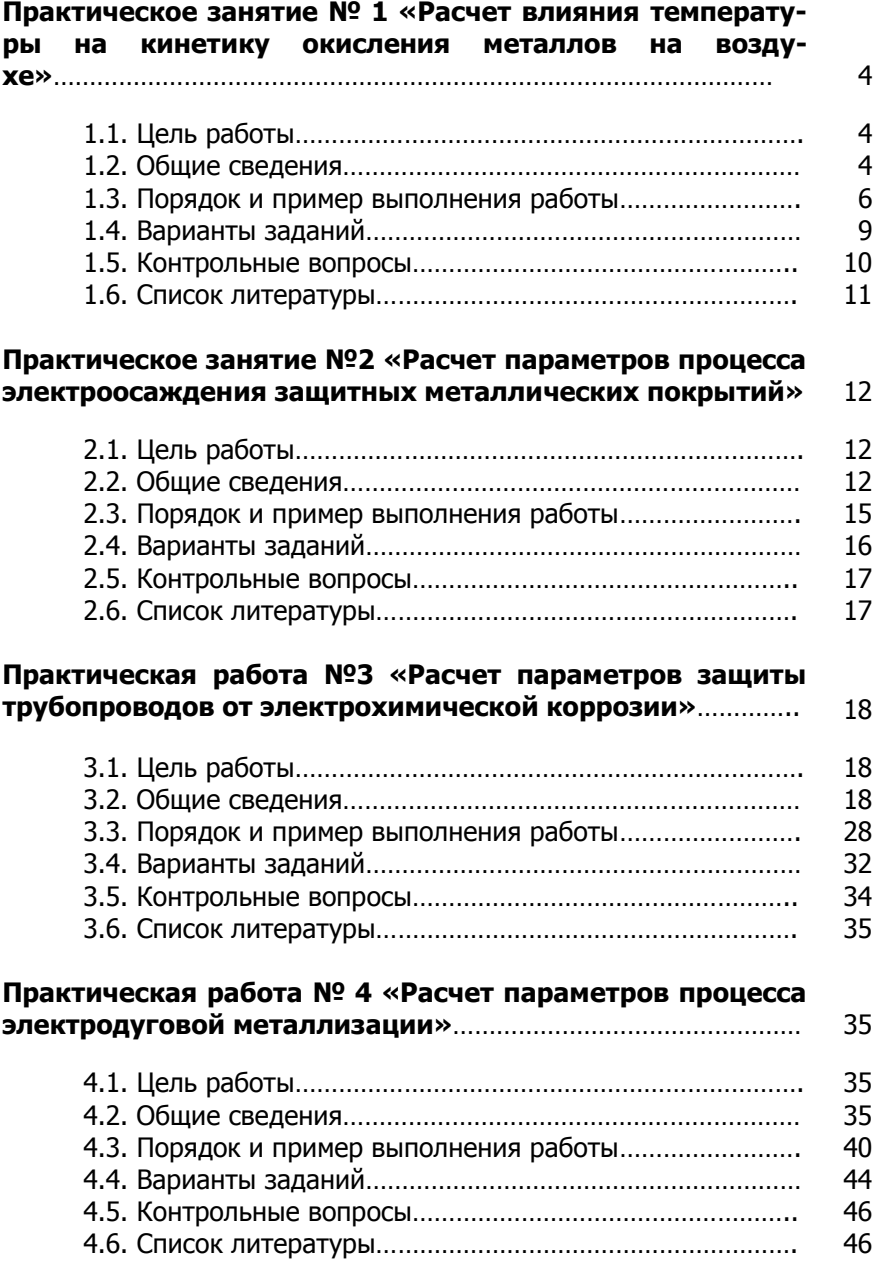

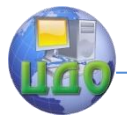

## **ПРАКТИЧЕСКОЕ ЗАНЯТИЕ № 1 «РАСЧЕТ ВЛИЯНИЯ ТЕМПЕРАТУРЫ НА КИНЕТИКУ ОКИСЛЕНИЯ МЕТАЛЛОВ НА ВОЗДУХЕ»**

## **1.1. Цель работы**

Цель работы — изучить температурную зависимость скорости окисления заданного металла на воздухе.

## **1.2. Общие сведения**

Температура очень сильно влияет на скорость газовой коррозии металлов. С повышением температуры процессы газовой коррозии металлов протекают значительно быстрее, несмотря на уменьшение их термодинамической возможности; которая для наиболее распространенного процесса газовой коррозии металлов — реакции окисления металла кислородом

$$
mMe(\mathbf{T}) + \frac{mn}{4} O_2(\mathbf{T}) = Me_m O_{mn/2}(\mathbf{T}), \qquad (1.1)
$$

протекающей при  $p$ ,  $T =$  const, может быть определена по изменению изобарно-изотермического потенциала  $\Delta Z_1$ :

$$
\Delta Z_T = \Delta Z_T^0 + RT \cdot 2{,}303 \lg \frac{1}{(p_{O_2})^{mn/4}}
$$
 (1.2)

где

$$
\Delta Z_T^0 = -RT \cdot 2{,}303 \lg \frac{1}{(p_{O_2})_{\text{space}}^{\text{mm}/4}} = -RT \cdot 2{,}303 \lg K_p \tag{2.3}
$$

В формулах (1.2) и (1.3):  $\Delta\! Z_{\scriptscriptstyle T}^o$  — стандартное изменение изобарно-изотермического потенциала  $(\Delta Z_T$  при  $\rho_{02} = 1$  атм);  $R = 1.99$  кал/(град∙моль) — газовая постоянная;  $T -$  абсолютная температура,  ${}^{\circ}K$ ;  $K_p$  — константа химического равновесия;  $(p_{02})_{\text{peak}}$  — парциальное давление кислорода, соответствующее равновесному состоянию системы (давление диссоциации окисла), атм;  $\rho_{02}$ — парциальное давление кислорода, соответствующее исходному состоянию системы, атм (для воздуха  $p_{02}=0.21$  атм);  $m -$  число атомов металла в молекуле окисла;  $n$  — валентность металла.

Любой самопроизвольный изобарно-изотермический процесс сопровождается убылью изобарно-изотермического потенциала  $Z_{\tau}$ , т. е.  $\Delta Z_T$  < 0. Таким образом, знак  $\Delta Z_T$  является качественной, а значение — количественной характеристикой термодинамической

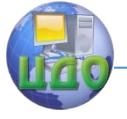

возможности процессов газовой коррозии металлов.

Характер влияния температуры на скорость окисления металлов определяется температурной зависимостью константы скорости химической реакции (при кинетическом контроле процесса окисления металлов) или коэффициента диффузии (при диффузионном контроле процесса), которая выражается одним и тем же экспоненциальным законом. Таким образом, повышение температуры должно влиять на скорость окисления металлов по аналогичному экспоненциальному закону.

В случаях, не осложненных побочными обстоятельствами, зависимость скорости газовой коррозии от температуры может быть выражена уравнением

$$
K_m^+ = Ae^{-Q/RT} \tag{1.4}
$$

где  $K_m^+$  — положительный показатель изменения массы, г/(м<sup>2</sup>·ч);  $A$ — постоянная, равная  $K_m^+$  при  $1/T = 0$  или T=  $\infty$ ;  $e$  — основание натурального логарифма;  $Q$  — эффективная энергия (теплота) активации процесса, кал/моль;

Это уравнение может быть преобразовано логарифмированиem:

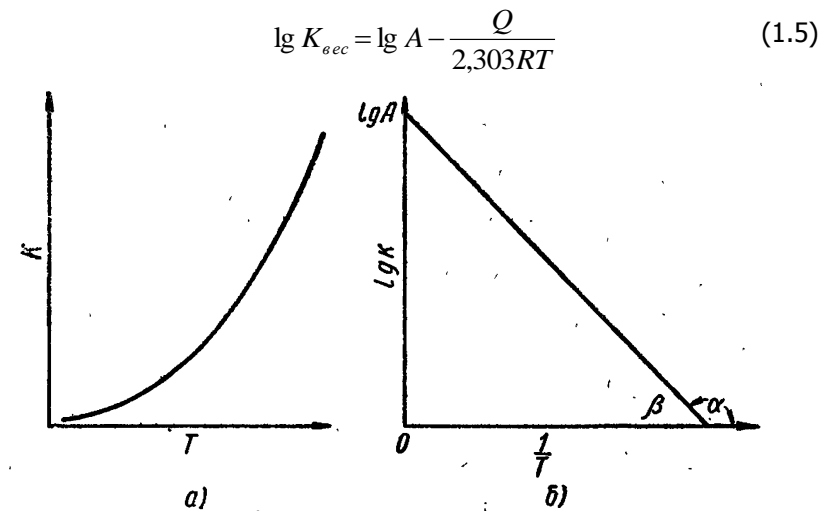

Рисунок 1.1 — Температурная зависимость скорости коррозии: а - в координатах  $K_m^+$ –  $T_t$ , б – в координатах  $lg K_m^+$ –1/T

График в координатах  $lg K_m^+ = \frac{f(1)}{1}$  дает прямую с угловым

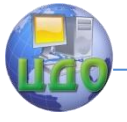

коэффициентом *O*/(2,303*R*), что позволяет графически найти отсутствующие значения скорости химической коррозии при каких-либо интересующих температурах; она же может быть использована и для определения постоянных А и О из опытных данных:

$$
\frac{Q}{2,303R} = \frac{Q}{4,575} = -tg\alpha;
$$
\n(1.6)

 $\lg A = \lg K_{\infty}$ 

Однако графический метод не дает достаточной точности при определении А, ввиду того что опытные точки лежат на большом расстоянии от начала координат. Для определения постоянной А рекомендуется опытные данные охватить прямой

$$
y = a + bx \tag{1.7}
$$

где коэффициенты а и b определяются методом наименьших квадратов.

Значение О может быть найдено аналитически с помощью уравнения

$$
\lg \frac{K_{T_2}}{K_{T_1}} = \frac{Q}{2,303R} \left( \frac{1}{T_1} - \frac{1}{T_2} \right) \tag{1.8}
$$

где  $K\tau_2$  и  $K\tau_1$  — скорости коррозии при температурах  $T_2$  и  $T_1$ .

## 1.3. Порядок и пример выполнения работы

По опытным данным (см. табл. 1.1.) определить характеристики процесса окисления испытываемого материала. На сколько увеличится масса образца при выдержке его в течение 20 ч при температуре 640 °С.

Таблица 1.1 - Исходные данные

| Температура t, °С               | 503  | 526  | 551   |  |
|---------------------------------|------|------|-------|--|
| $K_m^+$ , (г/м <sup>2</sup> ·ч) | 0,26 | 0,86 | ر ۱ ـ |  |

1.3.1. Строим по данным табл. 1.1. график в координатах  $Iq K_{m}^{+} = \mathcal{R} 1/\mathcal{T}$ ). Пересчет координат выполнен в табл. 1.2

Таблица 1.2 - Пересчет опытных данных в координаты  $lg K_{m}^{+} = f (1/T)$ .

| $1/T \cdot 10^3$ | 1,29     | 1,25     | ົາ 1<br>$-L$ | 1,18  |
|------------------|----------|----------|--------------|-------|
| lg<br>m          | $-0,585$ | $-0,065$ | 0,328        | 0,756 |

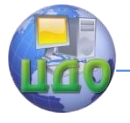

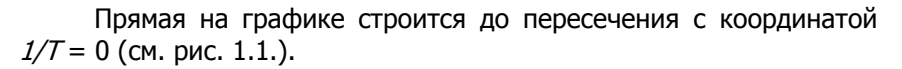

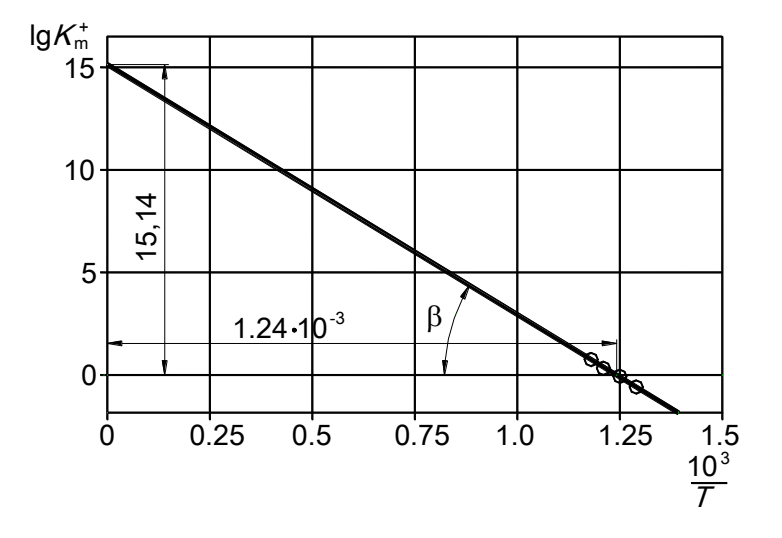

Рисунок 1.1. Температурная зависимость окисления металла

Из графика находим:

$$
lg K_m^+ = 15,14;
$$
  

$$
tg\beta = Q/(2,303R) = 15,14/(1,24*10^3) = 12210,
$$

откуда

 $Q = 2.303R$ taß = 2.303·1.99·12210 = 55958 кал/моль

Уравнение температурной зависимости постоянной скорости окисления будет представлено следующим образом:

 $lg K_{m}^{+} = 15,14-55958/(2,303RT)$ 

или

 $Iq K_{\dots}^+ = 15,14-12210/T$ ,

В данном случае график был построен с использованием САПР, что обеспечивает достаточно высокую точность результата, однако в условиях выполнения практической работы получить такую точность не представляется возможным, поэтому необходимо выполнить более точные расчеты, используя метод наименьших квадратов

Прямая, показанная на рис. 1.1 описывается выражением  $v = a + bx$ 

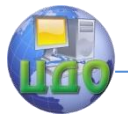

#### В нашем случае

$$
x = -1/T;
$$
  

$$
y_0 = \lg K_m^+
$$

Промежуточные вычисления выполняются в табл. 1.3. Таблица 1.3 - Промежуточные расчеты для определения коэффициентов а и b методом наименьших квадратов

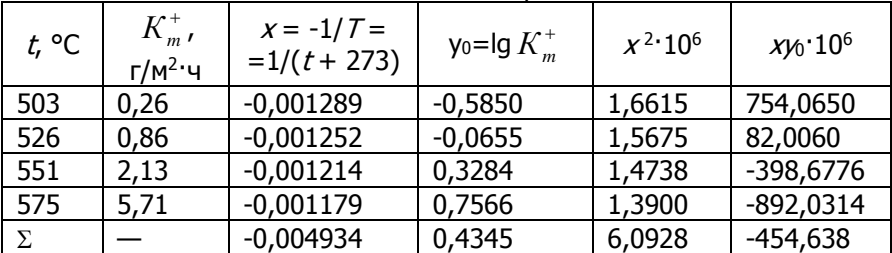

Результаты, полученные в табл. 1.3, используем в формулах

$$
a = \frac{\sum x^2 \sum y_0 - \sum x \sum xy_0}{n \sum x^2 - (\sum x)^2}
$$
 (1.9)

$$
b = \frac{n\sum xy_0 - \sum x \sum y_0}{n\sum x^2 - (\sum x)^2}
$$
 (1.10)

$$
a = \frac{(6,0928 \cdot 10^{-6}) \cdot 0,4345 - (-0,004934) \cdot (-454,638 \cdot 10^{-6})}{4 \cdot (6,0928 \cdot 10^{-6}) - (-0,004934)^2} = 15,0550;
$$
  

$$
b = \frac{4 \cdot (-454,638 \cdot 10^{-6}) - (-0,004934) \cdot 0,4345}{4 \cdot (6,0928 \cdot 10^{-6}) - (-0,004934)^2} = 12117,08,
$$

откуда

$$
lg K_{m}^{+} = 15,055-12117,08/T,
$$

Сравниваем результаты расчетов в табл. 1.4:

Таблица 1.4 — Сравнение точности графического и аналитического методов

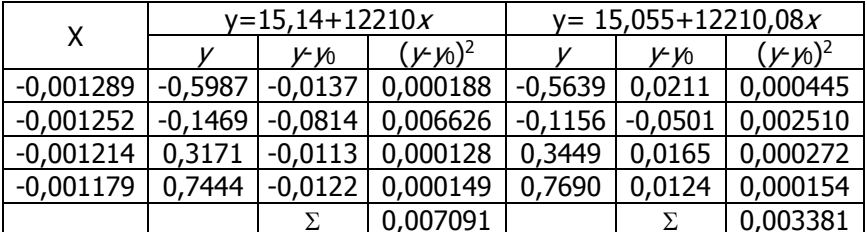

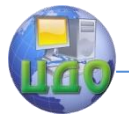

Уравнение, полученное методом наименьших квадратов дает более точный результат, так как 0,003381<0,007091. Поэтому применяем второе уравнение

Температура 640°С соответствует

$$
T = 640+273 = 913 \text{ °K};
$$
  
\n
$$
1/T = 1/913 = 0,001095 = 1,095 \cdot 10^{-3};
$$
  
\n
$$
lg K_m^+ = 15,055-12117,08 \cdot 0,001095 = 1,79;
$$
  
\n
$$
K_m^+ = 10^{1,79} = 61,66 \text{ r/m}^2 \cdot \text{v};
$$

За 20 ч выдержки при 640 °С

 $Δg = K<sub>m</sub><sup>+</sup>τ = 61,66·20 = 1233,2 r/m<sup>2</sup>$ 

Вывод: По опытным данным графически и методом наименьших квадратов определена температурная зависимость скорости газовой коррозии металла. Выявлено, что метод наименьших квадратов дает более точные характеристики зависимости, поэтому окончательно принята аналитическая модель

$$
lg K_{m}^{+} = 15,055-12117,08/T,
$$

Данная зависимость позволяет прогнозировать скорость газовой коррозии для различных температур. В частности, прогноз величины прироста массы металла для 20 ч выдержки при  $t = 640$  °С  $\Delta q = 1233, 2 \text{ r/m}^2$ 

## **1.4. Варианты заданий**

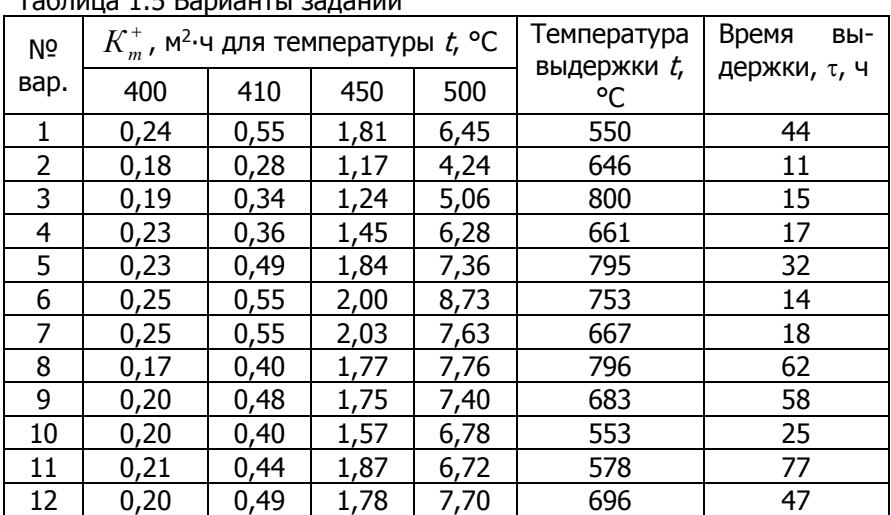

Таблица 1.5 Варианты заданий

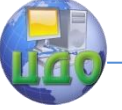

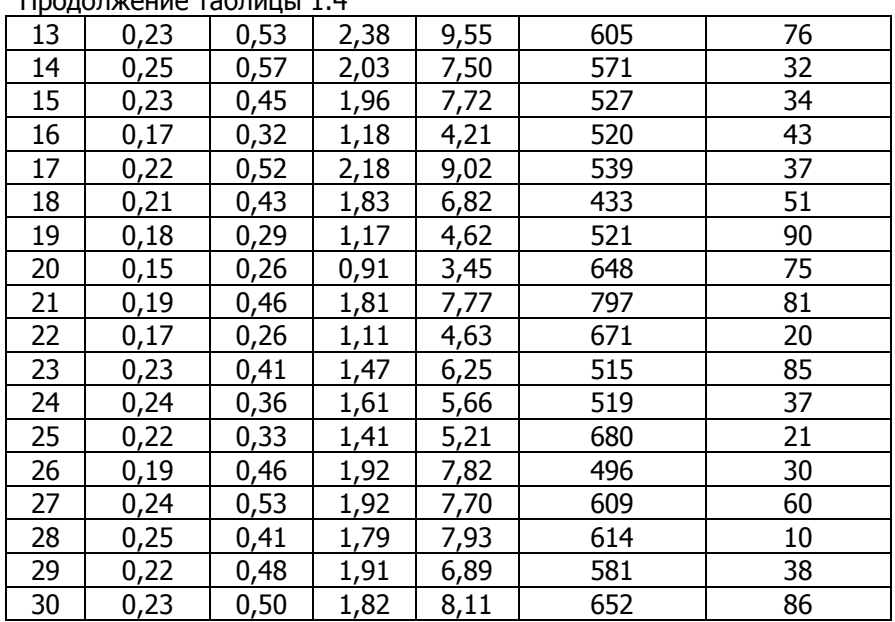

### Продолжение таблицы 1.4

### **1.5. Контрольные вопросы**

1. Что называется газовой коррозией?

2. Какое условие должно выполняться для торможения процесса коррозии металла?

3. При каком условии образуются сплошные оксидные пленки?

4. При каком условии образуются устойчивые оксидные пленки?

5. При каком условии образуются несплошные оксидные пленки?

6. Какие стадии включает процесс окисления при образовании оксидной пленки?

7. По каким кинетическим закономерностям протекает окисление?

8. Что такое внутренние факторы газовой коррозии?

9. Что такое внешние факторы газовой коррозии?

10. Как влияют внутренние и внешние факторы газовой коррозии?

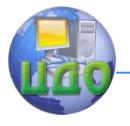

## **1.6. Список литературы**

1. Н.П. Жук. Коррозия и защита металлов.— М.: Машгиз, 1957. 2. Сухотин А.М., Зотников В.С. Химическое сопротивление материалов: Справочник / Под ред. А.М. Сухотина. Л.: Химия, 1975.

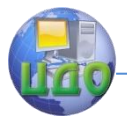

## **ПРАКТИЧЕСКОЕ ЗАНЯТИЕ №2 «РАСЧЕТ ПАРАМЕТРОВ ПРОЦЕССА ЭЛЕКТРООСАЖДЕНИЯ ЗАЩИТНЫХ МЕТАЛЛИЧЕСКИХ ПОКРЫТИЙ»**

## **2.1. Цель работы**

Цель работы — научиться рассчитывать параметры процесса электрохимического (гальванического) нанесения металлических покрытий на сталь.

## **2.2. Общие сведения**

Любое металлическое покрытие, нанесенное в виде слоя на поверхность изделия, уже защищает от воздействия окружающей среды как барьер. Защитные свойства такого покрытия будут, вопервых, определяться его целостностью: отсутствием сквозных пор, трещин и прочих дефектов. Получить такое «идеальное» покрытие в малых толщинах (порядка 2-3 мкм) не удается, поэтому обеспечение целостности достигается утолщением до 50 мкм. Последнее не очень желательно, так как связано с расходом цветных металлов и технологическими трудностями получения (неравномерность по толщине, дендритообразования по краям).

Другим критерием в оценке защитных свойств металлических покрытий является соотношение электродных (коррозионных) потенциалов металлов основы и покрытия (в сквозной поре гальванического покрытия). Если металл основы на дне поры более благороден по отношению к металлу покрытия, то покрытие становится анодом в образовавшемся коррозионном микроэлементе и растворяется преимущественно, защищая основной металл электрохимически. Такое защитное металлическое покрытие классифицируется, как анодное, а все остальные – катодные. По отношению к железу и его сплавам в атмосферных условиях анодными являются только цинковые и отчасти кадмиевые покрытия, а все остальные являются катодными, то есть защищают подложку только механически, при условии отсутствия сквозной пористости.

Характер защиты определяется также средой и условиями эксплуатации. Например, цинковое покрытие перестает защищать железо электрохимически при температуре 70-80 С, так как его потенциал заметно облагораживается в этих условиях. Оловянное по-

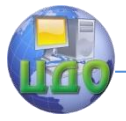

крытие, являясь типично катодным покрытием при атмосферной коррозии, является анодным в органических (пищевых) средах, но сразу становится катодным при доступе кислорода, то есть, например, при открытии консервной банки. И, наконец, если метал покрытия является эффективным катодом и имеются благоприятные условия для пассивирования основного металла в порах, то вследствие анодной поляризации основного металла катодное несплошное покрытие защищает основной металл не только механически, но и электрохимически.

Электрохимический (гальванический) метод нанесения металлических покрытий состоит в электролизе водных растворов, содержащих соль осаждаемого металла, буфер и ПАВ для улучшения качества покрытая. При этом изделие, на котором происходит разряд и восстановление ионов металла с образованием слоя металлопокрытия, является катодом, а аноды (растворимые) – обычно из металла покрытия. Количественно электролиз подчиняется законам Фарадея, что дает возможность рассчитать толщину получаемого покрытия, выход металла по току (отношения практически выделившегося металла к теоретически возможному по законам Фарадея), время электролиза, необходимое для получения слоя нужной толщины.

Пористость покрытия определяет защитные свойства покрытия. Поры – это чаще всего цилиндрические макро- и микропустоты в покрытии, образующиеся в результате непрокрытия из-за наличия на поверхности металла непроводящих жировых или оксидных пленок, неметаллических частиц, задержки пузырьков газа, то есть в результате недостаточной очистки поверхности и электролита, а также в зависимости от режима при электролизе. С увеличением толщины покрытия пористость уменьшается, так как поры зарастают. Для улучшения защитных характеристик покрытия надо стремиться к уменьшению пористости, так как по сквозным порам коррозионно-активная среда проникает к основному металлу и вызывает его коррозию.

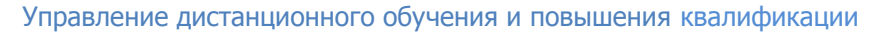

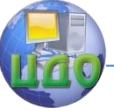

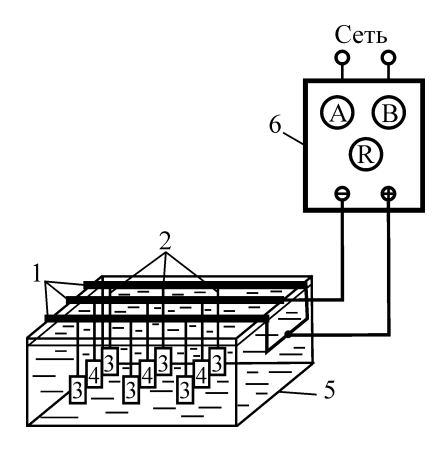

Рис. 2.1. Схема установки для нанесения металлических покрытий: 1 – штанги, 2 – контактные подвесные крючки (медные), 3 – аноды, 4 – стальные образцы (на катодной штанге), 5 – ванна, 6 – выпрямитель (подключается к сети)

Определение веса металла, подлежащего осаждению, определяется по формуле

$$
g = Sy\delta, \tag{2.1}
$$

где g – вес осажденного металла, г; S – площадь поверхности, подлежащей покрытию, см<sup>2</sup>; у – толщина покрытия, см;  $\delta$  — плотность осаждаемого металла, г/см<sup>3</sup>

Выход по току рассчитывается по формуле

$$
\eta = \frac{26.8g}{I\tau} = \frac{g}{I\tau C}
$$
\n(2.2)

где – выход по току в долях единицы; 26,8 – постоянная Фарадея, А - ч; I – сила тока, А; t – время электролиза, ч; А – атомный вес осаждаемого металла; n - валентность осаждаемого металла. С – электрохимический эквивалент.

Вес осаждаемого металла в зависимости от силы тока и времени электролиза, г

$$
g = CI \tau \eta \tag{2.3}
$$

Толщина слоя металла, отлагаемого на катоде, см, в зависимости от плотности тока и времени электролиза

$$
y = \frac{C \cdot i_x \cdot \tau \cdot \eta}{\delta} \tag{2.4}
$$

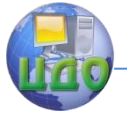

Определение времени, необходимого для получения слоя осаждаемого металла определенной толщины в заданное время

$$
\tau = \frac{y \cdot \delta}{C \cdot i_{\kappa} \cdot \tau}
$$
 (2.5)

Сила тока

$$
I = S_k \dot{\mathbf{k}}, \tag{2.6}
$$

где  $I$ – сила тока, А;  $\it k$  – катодная плотность тока, А/см<sup>2</sup>;  $S_{\!\scriptscriptstyle K}$  – полная поверхность всех покрываемых образцов, см<sup>2</sup>.

#### **2.3. Порядок и пример выполнения работы**

2.3.1. Задание: Определить параметры процеса электролитического цинкования стальной пластины размерами  $10x10x1$  см при требумой толщине покрытия  $y = 0.1$  мм. Плотность тока  $k = 0.012$  А/см<sup>2</sup>. Выход по току  $\eta$ = 0,98. Исследовать зависимость времени осаждения требуемой массы металла от плотности тока  $t$ = $f(k)$  при  $k$  min = 0,01 А/см<sup>2</sup>;  $k$  max = 0,025 А/см<sup>2</sup>. Определить вид и характеристики функции.

2.3.2. Вес подлежащего осаждению металла:

$$
g = S_{k}y\delta
$$

где  $S_k$  — полная площадь поверхностей осаждения, см<sup>2</sup>

 $\delta$  — плотность осаждаемого металла, г/см $^3$ 

$$
S_k = (2*(10*10) + 4*(10*1)) = 240
$$
 cm<sup>2</sup>

При плотности цинка  $\delta = 7.14$  г/см<sup>3</sup> требуемая масса покрытия составит

$$
g = 240*0.01*7.14 = 17.14 \, \text{r}
$$

2.3.3. Сила тока

$$
I = S_k \kappa = 240*0,012 = 2,88 \text{ A}.
$$

Атомный вес цинка А = 65,38, валентность n=2, тогда электрохимический эквивалент осаждаемого металла:

 $C = A/26,8n = 65,38/(26,8*2) = 1,22$  г/А-ч

2.3.4. Требуемое время процесса электролиза

 $\tau = v\delta/(C_{km}) = 0.01*7.14/(1.22*0.012*0.98) = 4.98$  ч.

Определим вид и характер функции t=f(ik). Расчет промежуточных значений t с шагом  $i_k = 0.05$ , выполнен в табл.

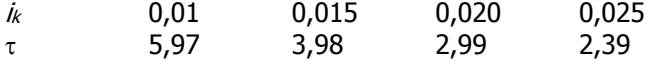

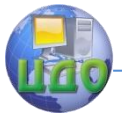

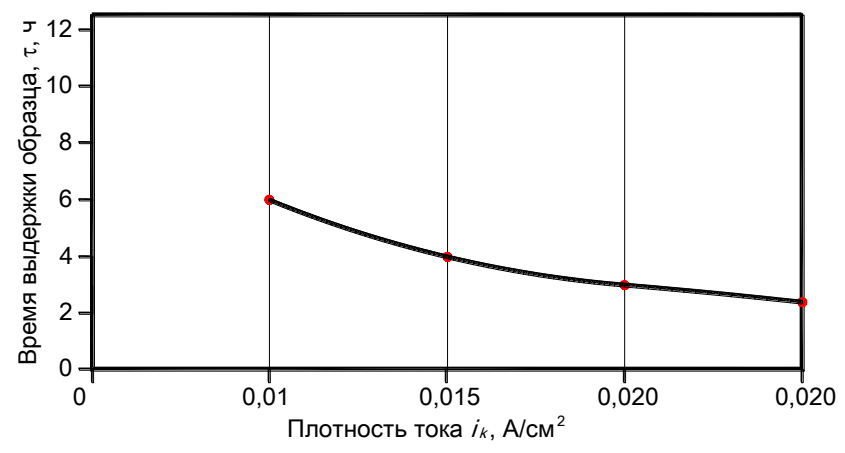

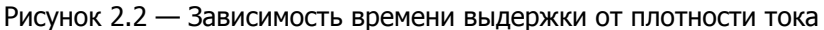

## 2.4. Варианты заданий

Таблица 2.1 — Варианты задания

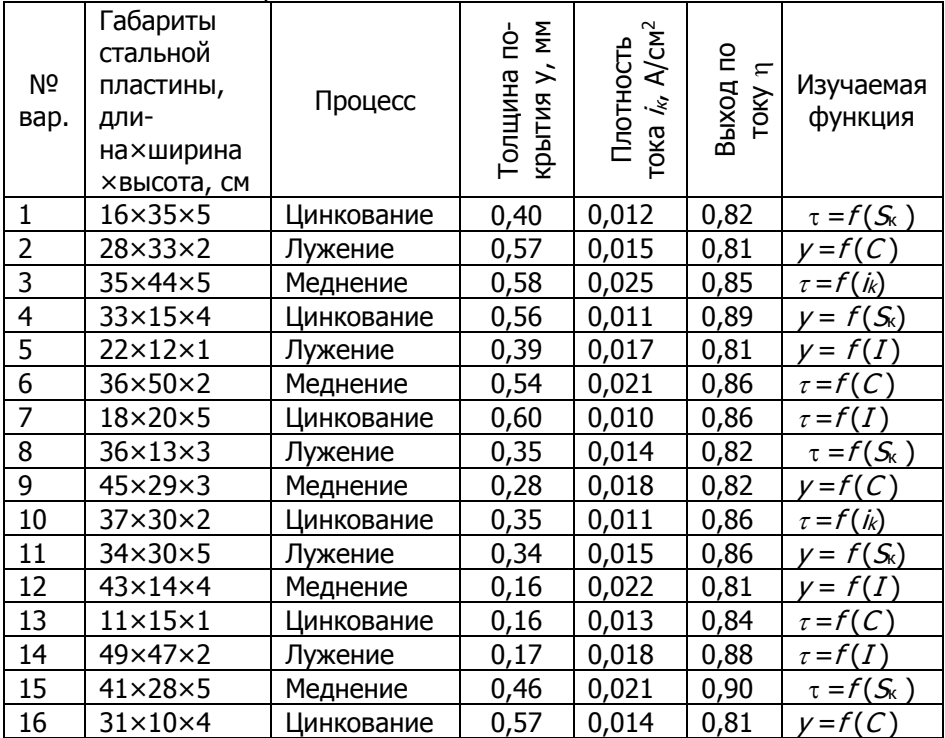

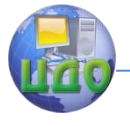

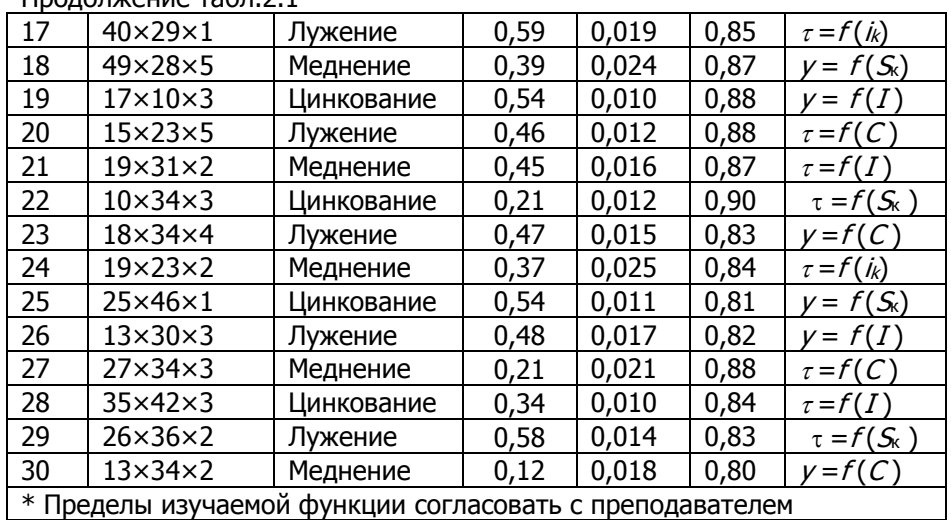

#### Продолжение табл.2.1

## **2.5. Контрольные вопросы**

- 1. Что называется методом гальваностегии?
- 2. Что является обязательным компонентом электролита?

3. Назовите преимущества и недостатки гальванического метода нанесения металлических покрытий.

- 4. Какие стадии сопровождают процесс электроосаждения?
- 5. Что называют комплексными электролитами?
- 6. Что называют простыми электролиты?
- 7. Что называется рассеивающей способностью?
- 8. Что называется механической обработкой?
- 9. Что называется химической обработкой?

10. Что называется электрохимической обработкой?

## **2.6. Список литературы**

1. Н.П. Жук. Коррозия и защита металлов.— М.: Машгиз, 1957.

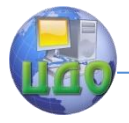

## <span id="page-17-0"></span>**ПРАКТИЧЕСКАЯ РАБОТА №3 «РАСЧЕТ ПАРАМЕТРОВ ЗАЩИТЫ ТРУБОПРОВОДОВ ОТ ЭЛЕКТРОХИМИЧЕСКОЙ КОРРОЗИИ»**

## **3.1. Цель работы**

Познакомить учащихся с методикой расчета катодной защиты трубопроводов от электрохимической коррозии.

## **3.2. Общие сведения**

Для обеспечения эффективной защиты необходимо на всем протяжении защищаемого участка трубопровода сохранять катодный потенциал, достаточный для подавления развития коррозионных процессов. Это достигается двумя способами:

— равномерная поляризация всего участка, для чего вдоль всей трассы равномерно располагают аноды, к которым с помощью проводников с малым электрическим сопротивлением подведен ток;

— установка одной достаточно мощной станции с группой анодов.

Первый способ неоправдан экономически. Во втором случае защитный ток течет по грунту от анодов, попадает на трубопровод и собирается к токоотводу в месте подключения (точке дренажа). При этом по мере удаления от точки токоотвода катодный потенциал уменьшается. Зоной защитного действия будет являться область по обе стороны от токоотвода, в которой потенциал трубы по отношению к грунту будет отрицательнее принятого значения защитного потенциала. Самый высокий катодный потенциал, т.е. самое отрицательное его значение, будет на участке трубы, находящемся против анода.

При прочих равных условиях, чем отрицательнее будет потенциал трубы в точке дренажа, тем протяженнее будет зона защиты (см. рис. 3.1). Стрелками показано направление тока в трубе (сплошные стрелки) и в грунте (пунктирные). Однако при этом необходимо, чтобы потенциал в точке дренажа не достиг опасного значения, при котором начнется интенсивное выделение водорода и возникнет наводороживание металла.

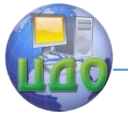

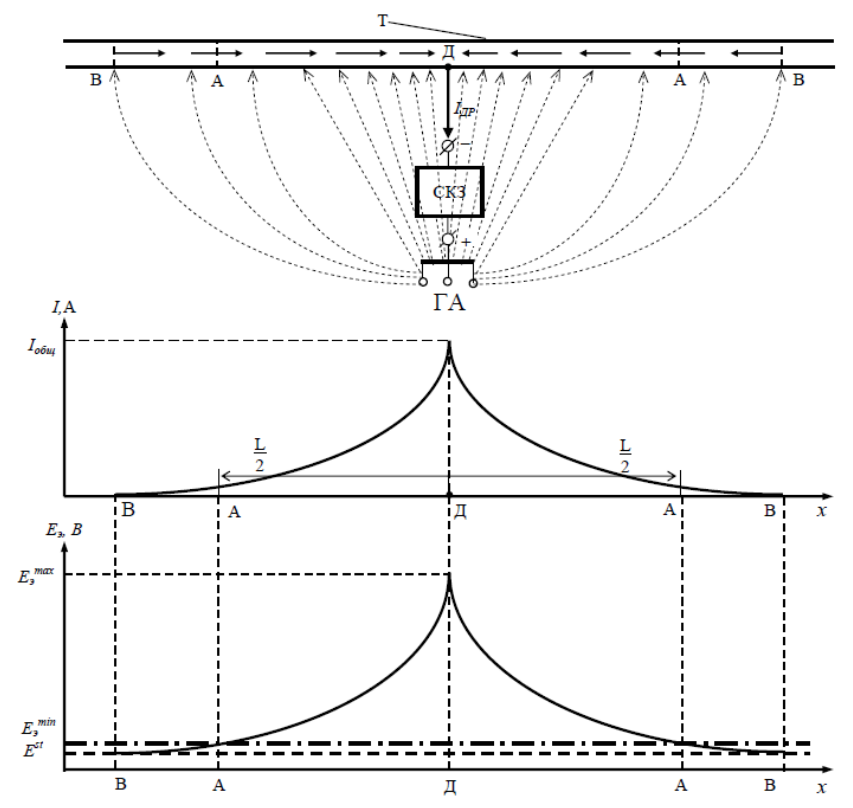

Рисунок 3.1 — Схема распределения потенциала и тока при катодной защите трубопровода [2]. Т – трубопровод, СКЗ – станция катодной защиты, ГА – группа анодов, Д – точка подвода тока к трубе (точка дренажа),  $L/2$  – половина длины зоны защиты,  $I$  – ток в теле трубы,  $I_{66\mu}$  – максимальное значение тока в трубе,  $E_3$  – электродный потенциал трубы,  $E_{\scriptscriptstyle 9}^{\rm max}$ – значение потенциала в точке дренажа,  $\mathcal{E}^{\mathit{st}}$  – стационарный (бестоковый) потенциал стального трубопровода в грунте, который устанавливается в точке B,  $E_{\scriptscriptstyle 9}^{\scriptscriptstyle\,\,\mathrm{min}}$ – принятое значение защитного потенциала, которое достигается в точке А.

Электрические характеристики защищаемых трубопроводов являются основными параметрами, определяющими распределение защитного тока. К первичным электрическим параметрам трубопровода относятся:

- переходное сопротивление  $R_{n}$ , Ом $m^{2}$ ;
- продольное сопротивление  $R_{\text{\tiny T}}$ , Ом $\cdot$ м<sup>2</sup>.

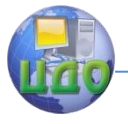

Исходные данные для определения электрических характеристик трубопроводов:

- диаметр трубы  $D<sub>r</sub>$ , м;
- толщина стенки трубы  $\delta_{\rm t}$ , м;
- марка стали трубы;
- сопротивление изоляции  $R_{\text{\tiny MS}}$ , Ом·м<sup>2</sup>;

- среднее удельное электрическое сопротивление грунта  $\rho_r$ , Ом-м;

- глубина укладки трубопровода H<sub>r</sub>, м.

Диаметр трубопровода, толщину стенки трубы, марку стали трубы и глубину ее укладки определяют по проектной документации.

Сопротивление защитного покрытия для вновь строящихся и реконструируемых трубопроводов определяют в зависимости от типа изоляции по таблице 3.1.

Таблица 3.1 — Сопротивление изоляции строящихся и реконструируемых трубопроводов

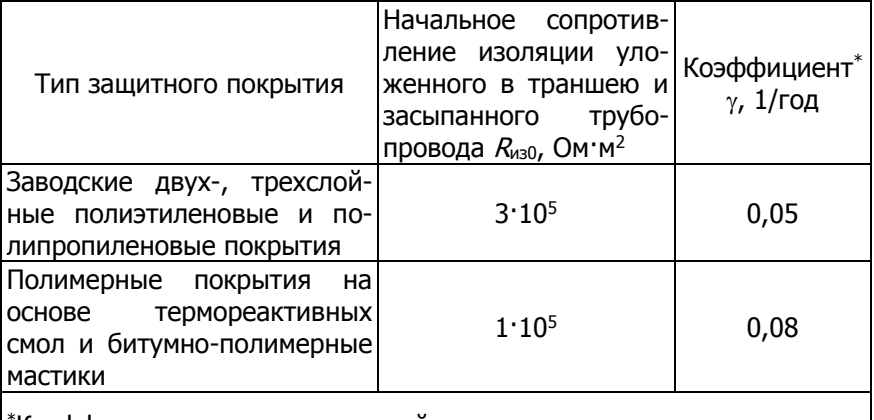

\*Коэффициент, характеризующий скорость изменения сопротивления изоляции во времени.

Вторичными электрическими параметрами трубопровода являются постоянная распространения тока, входное и характеристическое сопротивление, которые определяют расчетным путем.

Продольное сопротивление трубопровода  $R_{\rm T}$ , Ом/м, вычисляют по формуле

$$
R_T = \frac{\rho_T}{\pi (D_T - \delta_T) \delta_T} \tag{3.1}
$$

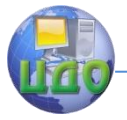

где  $\rho_r$  - удельное электрическое сопротивление материала трубы, Ом·м (определяют в зависимости от марки стали по таблице 3.2);  $DT -$ Наружный диаметр трубы, м;  $\delta_T$  – толщина стенки, м

Таблица 3.2 - Удельное электрическое сопротивление различных марок трубной стали

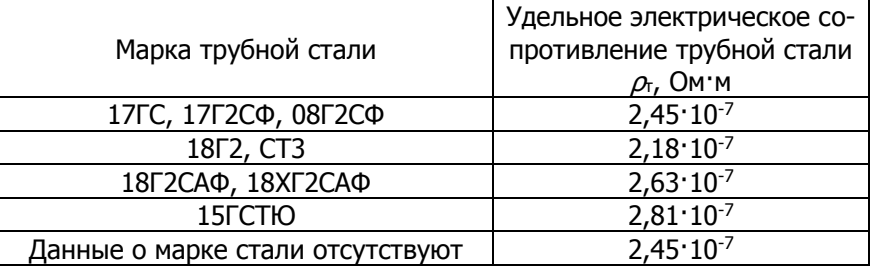

Переходное сопротивление трубопровода  $R_n$ , Ом·м<sup>2</sup>, вычисляют по формуле

$$
R_{\scriptscriptstyle \Pi} = R_{\scriptscriptstyle \text{M3}} + R_{\scriptscriptstyle \text{p}} \tag{3.2}
$$

где  $R_{\rm p}$  - сопротивление растеканию трубопровода, Ом·м<sup>2</sup>.

Сопротивление растеканию тока трубопровода  $R_{\rm p}$ , Ом·м<sup>2</sup>, вычисляют по формуле

$$
R_p = \frac{\rho_r D_T}{2} \ln \frac{0.4 R_{u00}}{D_T^2 H_T R_T}
$$
 (3.3)

Сопротивление растеканию тока трубопровода на единицу длины  $R'_p$ , Ом $m$ , вычисляют по формуле

$$
R'_{p} = \frac{\rho_{\Gamma}}{2\pi} \ln \frac{0.4R'_{u00}}{D_{\Gamma}^{2}H_{T}R_{T}}
$$
(3.4)

Среднее удельное электрическое сопротивление грунта, Ом·м, вычисляют по формуле

$$
\rho_r = \frac{\left(\sum_{i=1}^n l_i\right)^2}{\left(\sum_{i=1}^n \frac{l_i}{\sqrt{\rho_{r_i}}}\right)^2}
$$
\n(3.5)

где  $\ell$  - длина  $\ell$ го участка с удельным электрическим сопротивлением грунта  $\rho_i$ , м; n - количество участков с удельным электрическим сопротивлением грунта  $\rho_i$ .

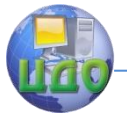

Прогнозирование изменения во времени переходного сопротивления трубопровода на единицу длины  $R'_{\text{n}}$  ( $t$ ), Ом·м, осуществляют по формуле

$$
R'_{\rm n} \left( t \right) = R'_{\rm p} + R'_{\rm M30} e^{-\gamma t}, \tag{3.6}
$$

где  $t$  - срок эксплуатации трубопровода, год;  $R'_{M30}$  - начальное значение сопротивления изоляции трубопровода, Ом·м, вычисляемое по формуле

$$
R'_{u30} = \frac{R_{u30}}{\pi D_T}
$$
 (3.7)

где  $\gamma$  — коэффициент, характеризующий скорость изменения сопротивления изоляции во времени согласно табл. 3.1.

На рисунке 3.2 приведена зависимость изменения сопротивления изоляционного покрытия от времени эксплуатации трубопровода, на основании которой можно прогнозировать необходимую величину защитного тока для участка трубопровода.

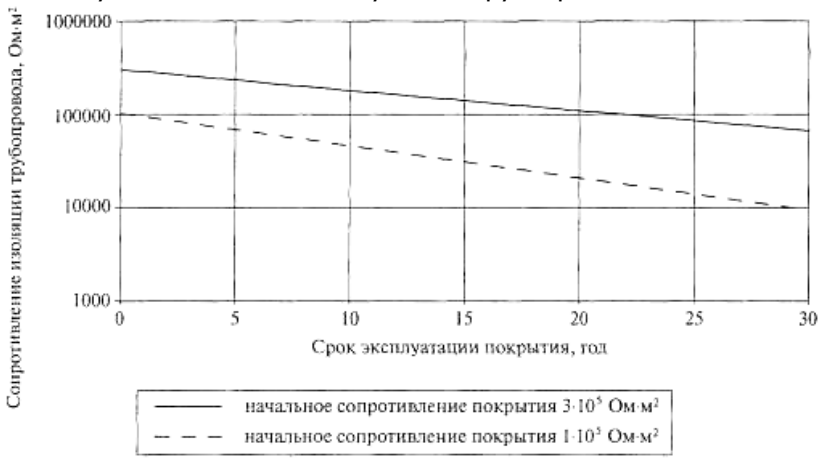

Рисунок 3.2 — Прогнозное изменение сопротивления изоляционного покрытия различных типов во времени эксплуатации трубопровода

Постоянную распространения тока вдоль трубопровода  $\alpha$ , м<sup>-1</sup>, вычисляют по формуле

$$
\alpha = \sqrt{\frac{R_T}{R_n}}
$$
 (3.8)

Постоянная распространения тока вдоль трубопровода как функция времени:

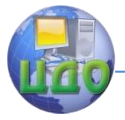

$$
\alpha_n(t) = \sqrt{\frac{R_T}{R_{n.n.}(t)}}
$$
\n(3.9)

Характеристическое сопротивление трубопровода Z, Ом, измеряемое в начальной точке трубопровода, вычисляют по формуле:

$$
Z = \sqrt{R_T R'_n} \tag{3.10}
$$

Если дренажная точка расположена не в начале трубопровода, то следует учитывать отдельно параметры левого и правого плеча. Если характеристические сопротивления правого и левого плеч трубопровода одинаковы, то входное сопротивление  $Z_{\text{BT}}$ , Ом, вычисляют по формуле:

$$
Z_{\rm eff} = \frac{\sqrt{R_T R_n'}}{2} \tag{3.11}
$$

Входное сопротивление трубопровода как функцию времени эксплуатации  $Z_{\text{B}}(t)$ . Ом. вычисляют по формуле:

$$
Z_{_{eT}} = \frac{\sqrt{R_r R'_n(t)}}{2}
$$
 (3.12)

При различных сопротивлениях плеч

$$
Z_{\rm sT} = \frac{Z_{\rm s} Z_{\rm s}}{Z_{\rm s} + Z_{\rm s}}\tag{3.13}
$$

На основании рассчитанных электрических параметров трубопровода определяют количество УКЗ, их электрические параметры, количество и тип анодных заземлителей, удаление анодных заземлений от защищаемых объектов.

Основными параметрами УКЗ являются сила тока и длина защитной зоны, создаваемая этой установкой. При расчете необходимо учитывать изменение переходного сопротивления во времени.

Длина зашитной зоны, м:

$$
L_{_{3.n.}} = \frac{2}{\alpha_n(t)} \ln \frac{U_{T_{30}}}{k U_{T_{30t}}} \tag{3.14}
$$

где  $k$  - коэффициент, учитывающий взаимовлияние соседних УКЗ (для всех вариантов практической работы принимается одиночная УКЗ, для которой  $k = 1$ );  $U_{130}$ — смещение разности потенциалов (труба-земля) в точке дренажа, В, вычисляют по формуле

$$
U_{T30} = \left| E_{\rm s}^{\rm max} \right| - \left| E^{\rm st} \right|, \tag{3.15}
$$

где  $U_{\text{TM}}$  — минимальное смещение разности потенциалов (труба земля), В, вычисляют по формуле

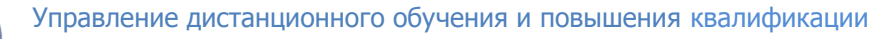

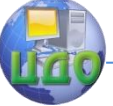

$$
U_{T3u} = \left| E_{\rm s}^{\rm min} \right| - \left| E^{st} \right|, \tag{3.16}
$$

где  $U_1$  — минимальный защитный потенциал ( $E_{\cdot}^{\min}$  =-0,95 B);  $E^t$  естественный потенциал (труба-земля). В (если значение  $E^{t}$  неизвестно, его принимают равным  $E^t = -0.55$  B);  $E_n^{\text{max}}$  - максимальный защитный потенциал ( $E_{\rm s}^{\rm max}$  =-2,5 В для трубопроводов с битумной изоляцией и  $E_{\circ}^{\text{max}} = -3.5 \text{ B}.$ 

Расстояние между трубопроводом и анодным заземлением у, м, определяют по формуле:

$$
y = P/Z_{\text{BT}} \tag{3.17}
$$

где Р- коэффициент, определяемый по формуле:

$$
P = \exp\left(\frac{0.56 + 0.26\rho_r + 0.0014\rho_r^2}{1 + 0.11\rho_r + 0.00039\rho_r^2}\right)
$$
(3.18)

Количество установок катодной защиты N, шт., необходимое для защиты трубопровода длиной L, м, вычисляют по формуле

$$
N=L/L_3,\tag{3.19}
$$

где  $L_3$  - длина защитной зоны одной УКЗ, м.

$$
L_{s} = \frac{2}{\alpha_{n}(t)} \ln \frac{U_{T_{30}}}{k U_{T_{30}}} \tag{3.20}
$$

Сила тока в цепи катодной установки в начальный расчетный период эксплуатации:

$$
I_N = \frac{E_s^{\min}}{Z_{\text{eff}} + \frac{\rho_r}{2\pi y}}
$$
(3.21)

Сила тока в цепи катодной установки в конечный расчетный период эксплуатации:

$$
I_{K} = \frac{E_{s}^{\max}}{Z_{\text{eff}} + \frac{\rho_{3}}{2\pi y}}
$$
(3.22)

За конечный период обычно принимают амортизационный срок катодной станции, равный 10 годам. За это время переходное сопротивление «труба - земля» обычно значительно снижается и требуемая УКЗ возрастает.

Напряжение на выходе катодной установки *U*, В, вычисляют по формуле

$$
U = I[Z_{B}T(t) + R_{B} + R_{A3}], \qquad (3.23)
$$

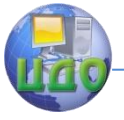

где  $R_n$  — сопротивление дренажной линии, соединяющей установку катодной защиты с трубопроводом и анодным заземлением, Ом;  $R_{A3}$ — переходное сопротивление анодного заземления, Ом (определяется по табл. 3.3 и принимается по участку с наибольшим сопротивлением).

Сопротивление дренажной линии  $R_n$ , Ом, вычисляют по формуле

$$
R_{A} = 1.8 \cdot 10^{-8} \frac{y + y_c}{S_{np}}
$$
 (3.24)

где  $y$ ,  $y_c -$  длина анодного провода и спусков провода с опор преобразователя катодной защиты к анодному заземлению и трубопроводу, м ( $\kappa$  для практической работы принять равным  $\kappa = 2H_1$ );  $S_{\text{ND}}$  сечение медного провода дренажной линии,  $M^2$  (диаметр провода принимается равным 3...5 мм);  $1.8 \cdot 10^{-8}$  — удельное электрическое сопротивление медного провода, Ом·м.

Мощность катодной установки Р, Вт, вычисляют по формуле

$$
P = 1,5I_kU \tag{3.25}
$$

где 1,5 — коэффициент запаса.

Выбор типа преобразователя катодной защиты выполняют в соответствии с результатами расчета силы тока, напряжения на выходе УКЗ и мощности (см. табл. 3.4). При выборе типа преобразователя необходимо увеличить в 1,5 раза требуемую максимальную силу тока при прокладке трубопровода в грунтах высокой коррозионной агрессивности.

Выбор типа анодного заземления осуществляют с учетом следующих факторов:

- силы тока катодной установки;

- свойств грунта в месте размещения заземления (удельное сопротивление грунта, глубина промерзания);

- расположения защищаемого объекта и других подземных металлических сооружений по отношению к анодному заземлению.

Переходное сопротивление одного заземлителя  $R_{31}$  зависит от удельного электрического сопротивления грунта, геометрических размеров электродов и их взаимного расположения. Переходное сопротивление одного электрода заземления принимают равным величине его сопротивления растеканию тока. Переходное сопротивление протяженного анодного заземления принимают равным его входному сопротивлению.

Начальное сопротивление растеканию тока анодного заземления  $R_{p1}$  в различных грунтах не должно превышать величин, указанных в таблице 3.3.

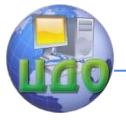

Таблица 3.3 — Требования к начальной величине сопротивления растеканию тока для различных условий применения анодных заземлений

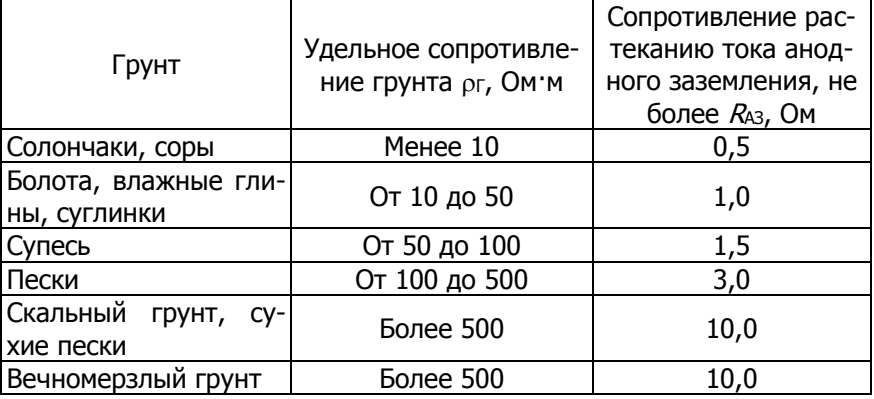

Таблица 3.4. Характеристики промышленных станций катодной за-ЩИТЫ

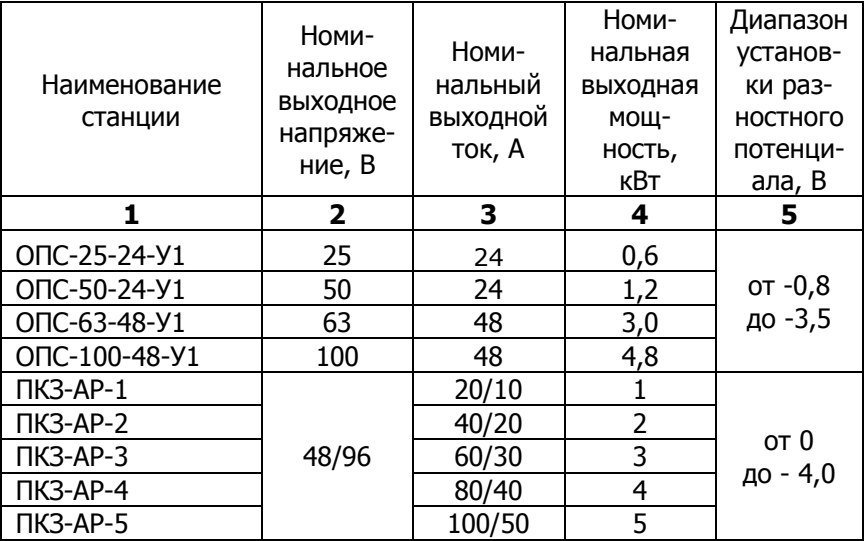

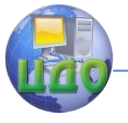

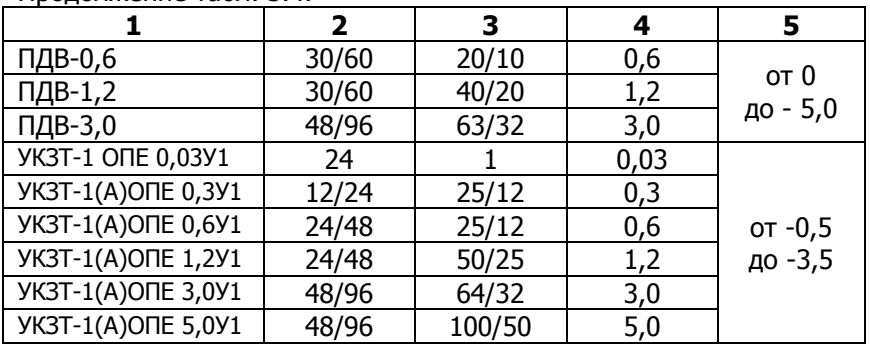

Продолжение табл. 3.4.

## **3.3. Порядок и пример выполнения работы**

3.3.1. Определить параметры катодной защиты участка трубопровода длиной 10000 м при расположении дренажной точки посередине участка. Грунт левой части – супесь, правой – глина. Изоляция трубопровода – битумная защита. Построить график распределения потенциалов и силы тока. Материал трубопровода 18Г2, диаметр трубопровода  $D<sub>T</sub> = 1200$  мм, толщина стенки  $\delta_T = 15$  мм. Глубина заложения Н = 2 м. Ожидаемый срок службы – 10 лет.

3.3.2. По табл. 3.2 удельное сопротивление материала трубы  $\rho_{\rm r}$  = 2.18:10<sup>-7</sup> Ом·м, тогда продольное сопротивление трубопровода равно

$$
R_T = \frac{\rho_T}{\pi (D_T - \delta_T) \delta_T} = \frac{2{,}18{\cdot}10^7}{3{,}14 \cdot (1{,}2 - 0{,}015) \cdot 0{,}015} = 3{,}9{\cdot}10^5
$$
 OM/M

3.3.3. Величину удельного сопротивления принимаем по табл. 3.4.

$$
\rho r. n = 75 \text{ OM} \cdot \text{m}; \rho r. n = 45 \text{ OM} \cdot \text{m};
$$

Среднее удельное электрическое сопротивление грунта:

$$
\rho_{\Gamma} = \frac{\left(\sum_{i=1}^{n} l_{i}\right)^{2}}{\left(\sum_{i=1}^{n} \frac{l_{i}}{\sqrt{\rho_{\Gamma_{i}}}}\right)^{2}} = \frac{10000^{2}}{\left(\frac{5000}{\sqrt{75}} + \frac{5000}{\sqrt{45}}\right)^{2}} = 57,15
$$
 OM M

3.3.4. Сопротивление растеканию тока трубопровода:

$$
R_{p,n} = \frac{45 \cdot 1.2}{2} \ln \frac{0.4 \cdot 1 \cdot 10^5}{1.2^2 \cdot 2 \cdot 3.9 \cdot 10^{-6}} = 297 \text{ OM} \cdot \text{M}^2
$$

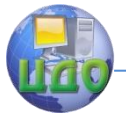

$$
R_{p.x} = \frac{75 \cdot 1.2}{2} \ln \frac{0.4 \cdot 1 \cdot 10^5}{1.2^2 \cdot 2 \cdot 3.9 \cdot 10^{-6}} = 495 \text{ OM} \cdot \text{M}^2
$$

3.3.5. Начальное нормативное сопротивление изоляции по табл 3.3  $R_{430}$ =1·10<sup>5</sup> Ом·м<sup>2</sup>, тогда переходное сопротивление в начале эксплуатации трубопровода составит

$$
R_{n.n} = 1.10^5 + 297 = 100297
$$
 OM M<sup>2</sup>;  
 $R_{n.n} = 1.10^5 + 495 = 100495$  OM M<sup>2</sup>;

3.3.6. Начальное удельное значение погонного сопротивления изоляции трубопровода:

$$
R'_{u30} = \frac{R_{u30}}{\pi D_r} = 1.10^5 / (3.14.1.2) = 26539.28 = 0.265.10^5 \text{ OM M}
$$

3.3.7. Сопротивление растеканию тока трубопровода на еди-НИЦУ ДЛИНЫ:

$$
R'_{p.n.} = \frac{45}{2 \cdot 3,14} \ln \frac{0,4 \cdot 100297}{1,2^2 \cdot 2 \cdot 3,9 \cdot 10^{-6}} = 157,6 \text{ OM} \cdot \text{M};
$$
  

$$
R'_{p.n.} = \frac{75}{2 \cdot 3,14} \ln \frac{0,4 \cdot 100495}{1,2^2 \cdot 2 \cdot 3,9 \cdot 10^{-6}} = 262,7 \text{ OM} \cdot \text{M}
$$

3.3.8. Ожидаемое переходное сопротивление на конец периода эксплуатации составит

$$
R'_{n,n} (t) = R'_{p,n} + R'_{n30} e^{-\gamma t} = 157,6 + 0,265 \cdot 10^{5} \cdot 2,71^{-0,08 \cdot 10} =
$$
  
= 1,21 \cdot 10<sup>4</sup> Om·m;  

$$
R'_{n,n} (t) = R'_{p,n} + R'_{n30} e^{-\gamma t} = 262,7 + 0,265 \cdot 10^{5} \cdot 2,71^{-0,08 \cdot 10} =
$$
  
= 1,22 \cdot 10<sup>4</sup> Om·m

3.3.9. Постоянная распространения тока вдоль трубопровода:

$$
\alpha_n = \sqrt{\frac{R_T}{R_{n.n.}}} = \sqrt{\frac{3,9 \cdot 10^{-6}}{100297}} = 6,23 \cdot 10^{-6} \,\mathrm{m}^{-1}
$$
\n
$$
\alpha_n = \sqrt{\frac{R_T}{R_{n.n.}}} = \sqrt{\frac{3,9 \cdot 10^{-6}}{100495}} = 6,22 \cdot 10^{-6} \,\mathrm{m}^{-1}
$$

Постоянная распространения тока вдоль трубопровода как функция времени:

$$
\alpha_n(t) = \sqrt{\frac{R_r}{R_{n.n.}(t)}} = \sqrt{\frac{3,9 \cdot 10^{-6}}{1,21 \cdot 10^4}} = 1,79 \cdot 10^{-5} \,\text{m}^{-1}
$$
\n
$$
\alpha_n(t) = \sqrt{\frac{R_r}{R_{n.n.}(t)}} = \sqrt{\frac{3,9 \cdot 10^{-6}}{1,22 \cdot 10^4}} = 1,78 \cdot 10^{-5} \,\text{m}^{-1}
$$

3.3.10. Характеристическое сопротивление трубопровода

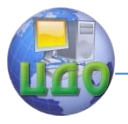

$$
Z_n = \sqrt{R_T R'_{n,n}} = \sqrt{3.9 \cdot 10^{-6} \cdot 1.22 \cdot 10^4} = 0.217 \text{ OM},
$$
  
\n
$$
Z_n = \sqrt{R_T R'_{n,n}} = \sqrt{3.9 \cdot 10^{-6} \cdot 1.2 \cdot 10^4} = 0.216 \text{ OM},
$$
  
\n
$$
Z_{\text{eff}} = \frac{0.217 \cdot 0.216}{0.217 + 0.216} = 0.108 \text{ OM}.
$$

3.3.11. Определяются смещения разности потенциалов и длина защитной зоны для каждой ветви трубопровода:

$$
U_{T3u} = |E_{3}^{\min}| - |E^{st}| = 0,95-0,55 = 0,4 \text{ B};
$$
  
\n
$$
U_{T30} = |E_{3}^{\max}| - |E^{st}| = 3,5-0,55 = 2,95 \text{ B};
$$
  
\n
$$
L_{s.n.} = \frac{2}{\alpha_{n}(t)} \ln \frac{U_{T_{30}}}{k U_{T_{34}}} = \frac{2}{1,79 \cdot 10^{-5}} \ln \frac{2,95}{0,4} = 41575 \text{ M}
$$
  
\n
$$
L_{s.n.} = \frac{2}{\alpha_{n}(t)} \ln \frac{U_{T_{30}}}{k U_{T_{34}}} = \frac{2}{1,78 \cdot 10^{-5}} \ln \frac{2,95}{0,4} = 40931 \text{ M}
$$

Очевидно, что для защиты трубопровода длиной 10000 м достаточно одного электрода, так как минимальная длина защитной зоны полностью перекрывает длину защищаемого участка.

3.3.12. Определяется кратчайшее расстояние от трубопровода до анодного заземления:

$$
P = \left(\frac{0,56 + 0,26 \cdot 57,15 + 0,0014 \cdot 57,15^{2}}{1 + 0,11 \cdot 57,15 + 0,00039 \cdot 57,15^{2}}\right)^{2.71} = 9,959
$$
  

$$
V = 9,959/0,108 = 92 \text{ M}
$$

3.3.13. Сила тока в цепи катодной установки в начальный и конечный расчетный период эксплуатации:

$$
I_N = \frac{U_{T3u}}{Z_{eT} + \frac{\rho_3}{2\pi y}} = \frac{0.4}{0.108 + \frac{57.15}{2 \cdot 3.14 \cdot 92}} = 1.93 \text{ A}
$$
  

$$
I_K = \frac{U_{T30}}{Z_{eT} + \frac{\rho_3}{2\pi y}} = \frac{2.95}{0.108 + \frac{57.15}{2 \cdot 3.14 \cdot 92}} = 14.26 \text{ A}
$$

3.3.14. Параметры дренажной линии.

Задавшись диаметром провода  $D_{\text{np}} = 5$  мм = 0,005 м, определяем его площадь:

 $S_{\text{ID}} = 3,14.0,005^2/4 = 0,0000196 = 1,96.10^{-5} \text{ m}^2$ Сопротивление дренажной линии:

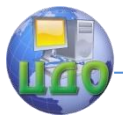

$$
R_{\scriptscriptstyle{A}} = 1,8 \cdot 10^{-8} \frac{y + y_c}{S_{\scriptscriptstyle{np}}} = 1,8 \cdot 10^{-8} \cdot (92 + 2 \cdot 2) / 1,96 \cdot 10^{-5} = 0,088 \text{ OM}
$$
  
\n
$$
R_{A3} = 1,5 \text{ OM (no ra6n. 3.3 \text{ A})} = \sqrt{3,9 \cdot 10^{-6} \cdot 1,22 \cdot 10^{4}} = 0,108 \text{ OM}
$$
  
\n
$$
Z_{\scriptscriptstyle{6T}}(t) = \frac{\sqrt{R_{\scriptscriptstyle{T}} R_{\scriptscriptstyle{n}}'(t)}}{2} = \frac{\sqrt{3,9 \cdot 10^{-6} \cdot 1,22 \cdot 10^{4}}}{2} = 0,108 \text{ OM}
$$

Напряжение катодной станции на начало и конец эксплуатации:

$$
U_{\rm H} = I_{\rm H} \cdot [Z_{\rm BT}(\hat{t}) + R_{\rm H} + R_{\rm A3}] = 1,93*(0,108+0,088+1,5) = 3,273 \text{ B}
$$
\n
$$
U_{\rm K} = I_{\rm K} \cdot [Z_{\rm BT}(\hat{t}) + R_{\rm H} + R_{\rm A3}] = 14,26*(0,108+0,088+1,5) = 24,185 \text{ B}
$$
\nМощность катодной установки *P*, Br:  
\n
$$
P = 1,5I_{\rm K}U = 1,5*14,26*24,185 = 517,317 \text{ BT} \approx 0,52 \text{ KBT}
$$

3.3.15. Расчетным условиям удовлетворяет станция катодной защиты ОПС-25-24-У1 (см. табл. 3.4), имеющая следующие технические харакеристики:

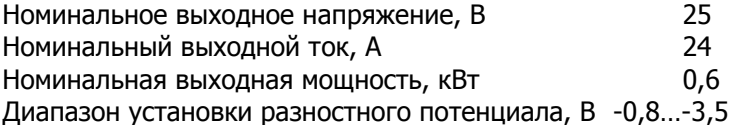

3.3.16. График распределения потенциалов вдоль трубопровода показан на рис. 3.3

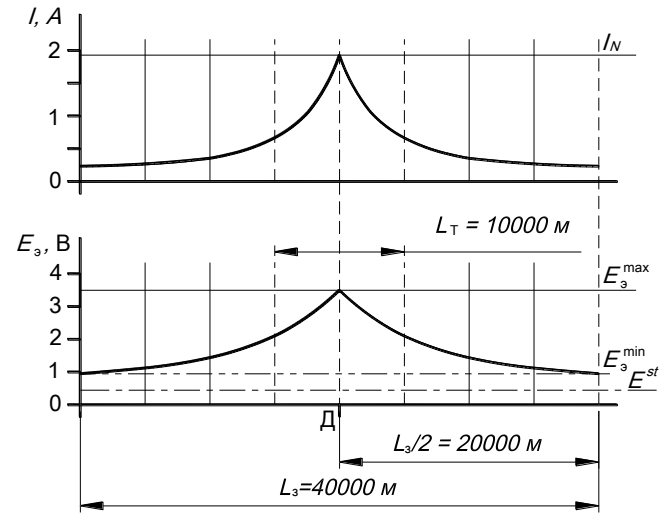

Рисунок 3.3 - Схема распределения потенциалов и силы тока

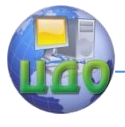

## 3.4. Варианты заданий

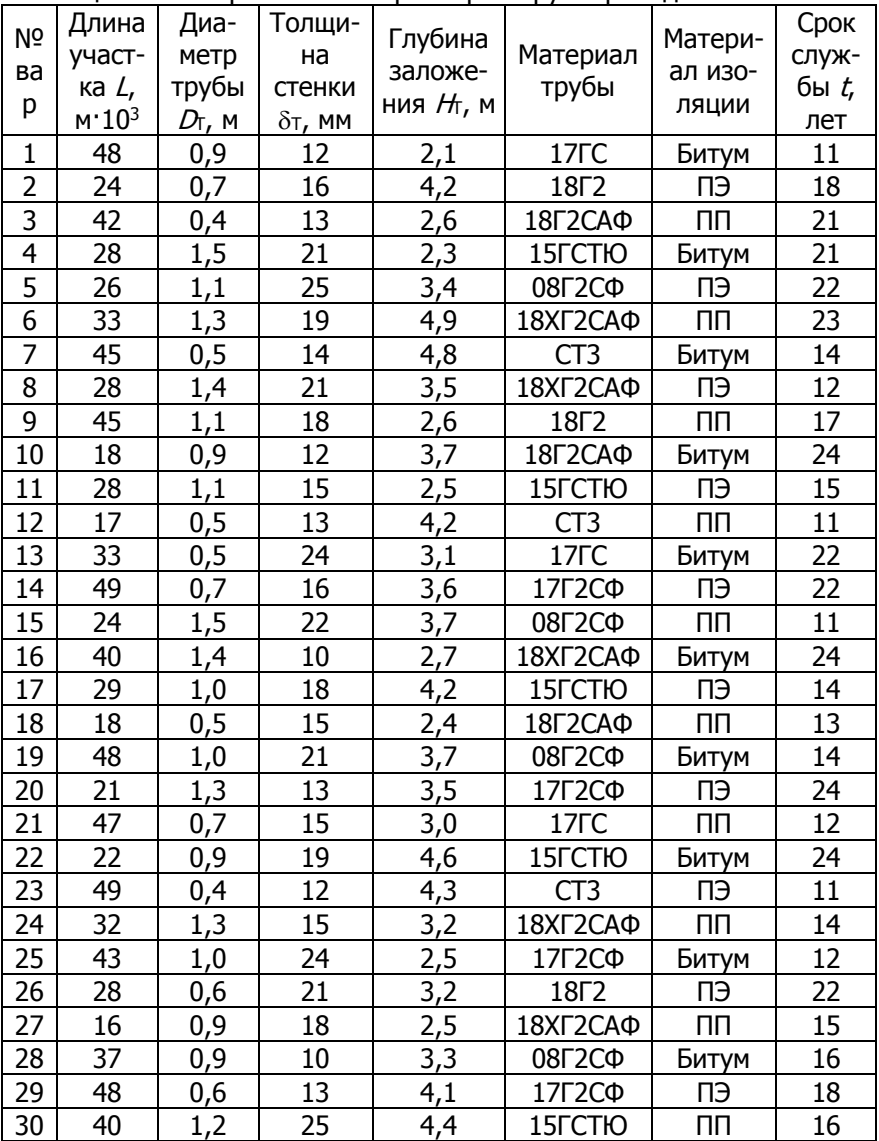

Таблица 3.5 – Варианты по параметрам трубопровода

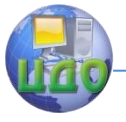

## Таблица 3.6 — Варианты по грунтам

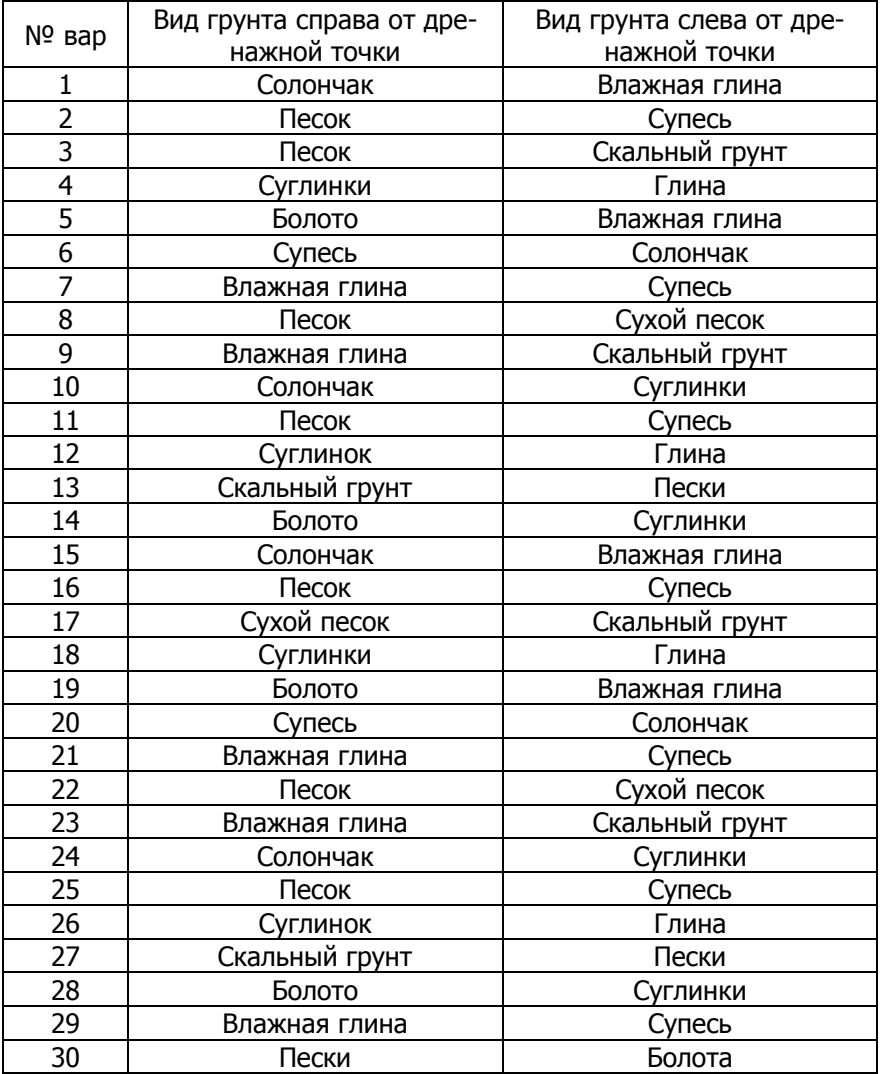

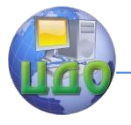

## **3.5. Вопросы для контроля**

1. В чем заключается суть катодной защиты трубопроводов?

2. На каком участке защиты наиболее высокий катодный потенциал?

3. Перечислите первичные электрические параметры трубопровода.

4. Что является исходными характеристиками для определения электрических характеристик трубопроводов.

5. Перечислите вторичные электрические параметры трубопровода.

6. Основные параметры установки катодной защиты (УКЗ).

7. Что ограничивает зону защитного действия?

8. Почему в конце периода эксплуатации возрастает потребный ток, напряжение и мощность УКЗ?

9. Условие эффективной защиты на всем протяжении защищаемого участка трубопровода.

10. Прямая или обратная зависимость существует между уровнем отрицательного потенциала трубы и протяженностью зоны защиты?

## **3.6. Список литературы**

1. СТО Газпром 9.2-003-2009. «Защита от коррозии. Проектирование электрохимической защиты»

2. РД-91.020.00-КТН-149-06 «Нормы проектирования электрохимической защиты магистральных трубопроводов и сооружений НПС» ОАО "АК "ТРАНСНЕФТЬ", 2006

3. Н.П. Жук. Коррозия и защита металлов.— М.: Машгиз, 1957.

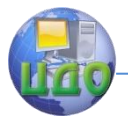

## **ПРАКТИЧЕСКАЯ РАБОТА №4 РАСЧЕТ ПАРАМЕТРОВ ПРОЦЕССА ЭЛЕКТРОДУГОВОЙ МЕТАЛЛИЗАЦИИ**

## **4.1. Цель работы**

Цель работы — освоение методики выбора и расчета параметров процесса электродуговой металлизации, а также предварительной оценки прочности металлического покрытия.

## **4.2. Общие сведения**

Цель металлизации – образование металлического покрытия, несущего декоративные, защитные или восстанавливающие функции.

Процесс металлизации заключается в том, что на поверхность наносятся мелкие капли расплавленного металла, которые свариваются с металлической основой и друг с другом, образуя сплошное покрытие. Структура такого покрытия показана на рис. 4.1.

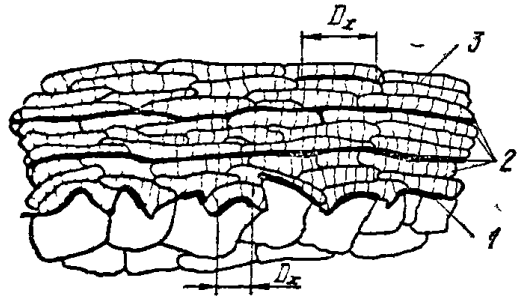

Рисунок 4.1 — Схема структуры металлизационного покрытия: 1 — граница между покрытием и основой; 2 — границы между слоями; 3 — граница (контактная поверхность) между частицами в слое;  $D_X -$  диаметр застывшей капли металла

Для осуществления процесса металлизации необходимы: источник расплавленного металла, которым как правило являются металлический порошок или порошковая проволока, источник энергии, которым является электрическая дуга, плазма, индуктор или другие источники нагрева, и механизм переноса расплавленных частиц, которыми могут быть поток сжатого воздуха или ионизированного газа.

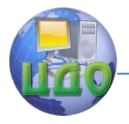

На рис. 4.2 показана схема работы установки электродуговой металлизации. Два изолированных друг от друга проволочных электрода 10, находящихся под напряжением Uд = 17…40 В, непрерывно перемешаются под действием роликов механизма подачи 9. Проходя между прижимной планкой 6 и направляющей пластиной 5, проволоки пересекаются в некоторой точке. При сближении проволок на определенную величину зазора, между ними возникает электрическая дуга 4. Температура электрической дуги достигает 2000 °С, чего достаточно для расплавления проволоки. На дугу из сопла 7 подается поток воздуха или защитного газа, под действием которого расплавленные частицы отрываются, образуя вместе с потоком газа рабочий факел 3. Частицы металла оседают на поверхности изделия 1, образуя напыленное покрытие 2.

Источником питания дуги являются сварочные выпрямители с жесткой внешней характеристикой. Основные характеристики процесса:

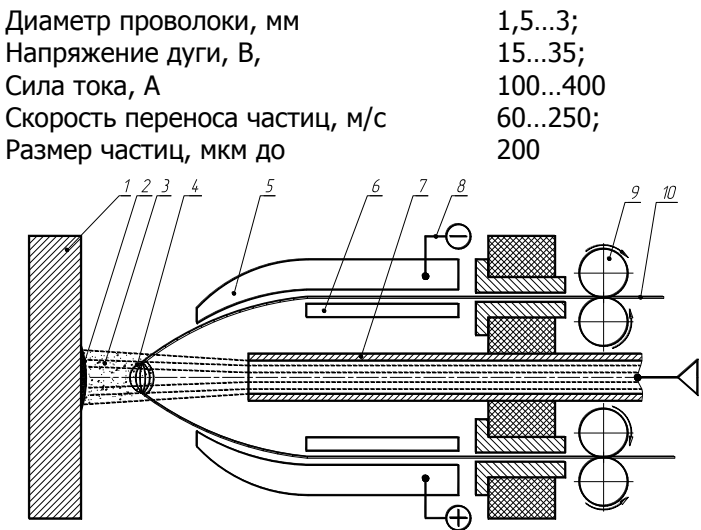

Рисунок 4.2 — Схема процесса электродуговой металлизации: 1 – изделие; 2 – напыленное покрытие; 3 – рабочий факел; 4 электрическая дуга; 5 – направляющая пластина; 6 – прижимная планка; 7 – сопло; 8 – токопровод; 9 – ролики механизма подачи; 10 – порошковая проволока.

Площадь пятна может изменяться в широком диапазоне значений. Практически подбор площади распыления зависит от того, какой характер покрытия требуется. При антикоррозионой обработке необходимо покрытие, равномерно распределенное по как мож-

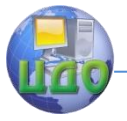

но большей площади. При восстановлении поверхности требуется сосредоточенная многослойная наплавка концентрированным потоком частиц. Форма факела также может регулироваться, образуя круг или эллипс. Однако, чем больше площадь факела, тем больше будут потери материала, которые характеризуются коэффициентом усвоения Ку, и тем выше будет пористость покрытия. В зависимости от условий процесса К<sup>у</sup> может меняться в широких пределах (0 – 0,9).

Основными причинами потерь порошка при напылении являются:

1) отскок от поверхности основы твердых частиц. Причинами их появления являются: нерасплавление из-за недостаточной тепловой мощности газовой струи и затвердевание в полете. Последнее, чаще всего, относится к частицам, движущимся по периферии потока. Твердые частицы обладают недостаточной для деформации пластичностью и малой энергией для образования связей с основой либо покрытием.

2) разбрызгивание частиц. При перегреве расплава резко уменьшается его вязкость. Подобные частицы при ударе об основу образуют некоторое количество брызг расплава, которые уносятся отраженным газовым потоком.

3) испарение и сублимация материала частиц. Эти потери возрастают при перегреве напыляемого материала и с увеличением упругости его паров.

В процессе формирования покрытия распыленные частицы, нагретые до высокой температуры, постепенно наслаиваются на поверхность основы или другие, уже остывшие частицы (см. рис. 1). Температура расплавленных частиц напыляемого материала у поверхности основы, как правило, близка к температуре плавления. Температура основы невелика. Даже при ее подогреве перед напылением, она, как правило, не превышает 200-300 °С, и в процессе нанесения покрытия не происходит ее существенного повышения. В результате таких термических условий изменение температуры частиц покрытия при остывании намного больше, чем поверхности основы. В результате этого возникают остаточные напряжения как в напыленном слое, так и в материале изделия. Их возникновению способствует различие между коэффициентами термического расширения материала покрытия (α<sub>2</sub>) и основы (α<sub>1</sub>). При газотермическом напылении нельзя избежать возникновения напряжений. Для регулирования их величины могут быть использованы следующие приемы:

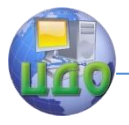

- cогласование свойств материалов покрытия и основы и, в первую очередь, коэффициентов их термического расширения.
- регулирование термического воздействия газовой струи на частицы и основу путем: изменения распределения тепловой мощности газовой струи по пятну нагрева; регулирования дистанции напыления, изменения скорости перемещения распылителя относительно основы; применения охлаждения напыляемого изделия, экранирования высокотемпературной газовой струи.
- изменение модуля упругости материала покрытия, например, его снижение за счет ввода в материал покрытия пластичной составляющей, послойного нанесения покрытия и т.д.
- использование промежуточных слоев между основой и покрытием, обеспечивающих плавный переход свойств от материала основы к материалу покрытия.
- подбор толщины покрытия, обеспечивающий допустимый уровень остаточных напряжений.
- применение многослойных покрытий с чередованием слоев из различных материалов.
- армирование материала покрытия непрерывными или дискретными волокнами и проволоками.
- изменение формы напыляемой поверхности.
- напыление покрытий на предварительно напряженную деталь.

Таким образом, на величину остаточных напряжений влияют: механические свойства материалов покрытия и основы, соотношение их толщин, а также различие температур покрытия и основы. Механические свойства газотермических покрытий из-за особенностей их формирования отличаются от таковых для компактного материала. Поэтому величины  $\mu_{\text{n}}$ ,  $\alpha_{\text{n}}$ ,  $E_{\text{n}}$  могут не соответствовать приведенным в справочниках. Их величины зависят от режима напыления, формы напыляемого материала и других факторов. Если  $\alpha_n > \alpha_0$ , то в покрытии формируются растягивающие остаточные напряжения, если  $\alpha_{\text{n}} < \alpha_{\text{o}}$  – сжимающие.

Сравнительный анализ действующих сил в покрытии на плоской поверхности (см. рис. 3, а) показал:

а) наибольшее разрушающее действие на материал покрытия оказывают растягивающие остаточные напряжения;

б) величина предела прочности материала покрытия  $\sigma_{\rm B}$  лимитирует прочность покрытия. Все остальные технологические параметры (форма напыляемой поверхности, способы её подготовки и др.) будут оказывать влияние через эти факторы. Для надежной

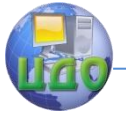

прочности покрытия на плоской поверхности необходимо обеспечить соотношение

$$
\sigma_{\text{com}}^{\text{P}} < \sigma_{\text{e}} \tag{4.1}
$$

Критическая толщина покрытий на выпуклой замкнутой поверхности в 1,5-3 раза больше, чем на плоской поверхности. Причина повышения состоит в более благоприятном для покрытия перераспределении составляющих остаточных напряжений. В этом случае более опасными будут касательные остаточные напряжения (см. рис. 3, б). Причем сопротивление их действию будет усиливаться с ростом высоты рельефа на поверхности основы. На выпуклой замкнутой поверхности касательные остаточные напряжения будут встречать противодействие целого комплекса сил, которые можно охарактеризовать как прочность сцепления покрытий с основой —  $\sigma_{\text{cu}}$ . Запас прочности покрытий на наружных цилиндрических поверхностях будет обеспечен при условии: (4.2)

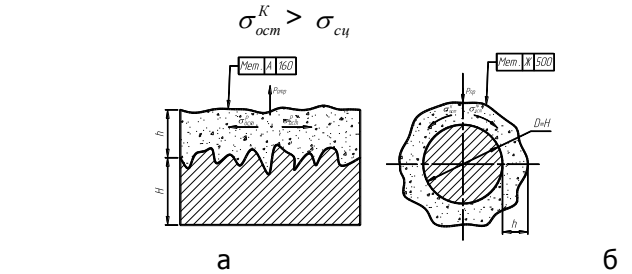

Рисунок 4.3 — Распределение составляющих остаточных напряжений в покрытии на плоской (а) и наружной цилиндрической (б) поверхности:  $P_{\text{OD}}$ ,  $P_{\text{ID}}$  — соответственно отрывающие и прижимающие силы;  $\sigma_{\scriptscriptstyle ocm}^{\scriptscriptstyle P}$ ,  $\sigma_{\scriptscriptstyle ocm}^{\scriptscriptstyle K}$  — соответственно растягивающие и касательные остаточные напряжения.

Растягивающие  $\sigma_{\tiny\mbox{ocm}}^{\tiny\emph{P}}$ или касательные  $\sigma_{\tiny\mbox{ocm}}^{\tiny\emph{K}}$ остаточные напряжения в покрытии рассчитываются по формуле:

$$
\sigma_{\text{ocm}} = \frac{E_2(\alpha_1 - \alpha_2)}{1 + \frac{E_2 H}{E_1 h}} \cdot \frac{\Delta T}{1 - \mu}, \ \mathsf{H/\mathsf{M}^2} \tag{4.3}
$$

где  $E_1$ ,  $E_2$  — модули упругости материала основы и покрытия соответственно (см. табл. 2);

 $\alpha_1$ ,  $\alpha_2$  — коэффициенты термического расширения материалов основы и покрытия, град<sup>-1</sup> (см. табл. 4.2);

 $\Delta \mathcal{T}$ — разница температур плавления материала покрытия ( $\mathcal{T}_2$ ) и материала основы  $(T_1)$ .

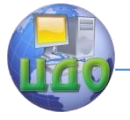

Для расчетов можно принять:  $T_1 = 20$  °C;  $T_2$  в соответствии с параметрами задания см. в табл. 4.2.

Н (D),  $h - \tau$ олщина (диаметр) основы и покрытия, мм (см. рис. 4.3);

 $\mu$  — коэффициент Пуассона ( $\mu$ =0,25).

Зависимость прочности сцепления слоя с цилиндрической поверхностью от ряда технологических факторов можно оценить по формуле:

$$
\sigma_{\text{cu}} = \frac{E_2 \cdot \alpha_2 \cdot \Delta T \cdot d \cdot A \cdot H_{\text{cp}}}{\pi h}, \text{ H/M}^2 \tag{4.4}
$$

где  $d$  — наружный диаметр вала (см. табл. 4.2):

А — эмпирический коэффициент (см. табл. 4.3);

 $H_{\text{CD}}$  — средняя высота неровностей на поверхности основы, мкм (см. табл. 4.4);

## **4.3. Порядок и пример выполнения работы**

4.3.1. Выписать из табл. 4.2 исходные данные, соответствующие варианту работы.

4.3.2. Выбрать способ подготовки поверхности под покрытие. Плоские поверхности значительной площади под антикоррозионное или декоративное покрытие обрабатываются пескоструйным аппаратом. Нанесение рваной резьбы – способ подготовки ремонтируемой и восстанавливаемой поверхности из стали. Химическое травление характерно для изделий из меди и цинка.

4.3.3. Рассчитать площадь покрытия, см<sup>2</sup> по формулам:

— для плоской поверхности:

$$
S_{\text{L1}} = ab;
$$
 (4.5)

— для цилиндра

$$
S_{\mu\nu\eta} = \pi d l \tag{4.6}
$$

где *а, b, d, l* — геометрические параметры образцов (см. табл. 2)

4.3.4. Определить номинальный объем покрытия по формулам:

— для плоской поверхности:

$$
V_{\text{n.n.n.}} = S_{\text{n.n}}h \tag{4.7}
$$

— для цилиндра

$$
V_{\text{n.1,1M,n.}} = \pi h l / 2 \qquad (4.8)
$$

4.3.5. Определить фактический объем металла, расходуемого на напыление с учетом потерь

$$
V_{\text{np}} = V_{\text{n}} / K_{\text{y}} \tag{4.9}
$$

Управление дистанционного обучения и повышения квалификации

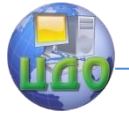

#### Коррозия и защита металлов

4.3.6. Определить массу проволоки, потребляемой для напыления

$$
M_{np} = V_{np\gamma np}, \text{KT} \tag{4.10}
$$

где  $v_{nn}$  – плотность материала проволоки

4.3.7. Рассчитать время, потребное для выполнения операции напыления, мин

$$
T_{\rm o}=60M_{\rm np}/P\tag{4.11}
$$

где  $P$  — производительность процесса напыления, кг/ч (см. табл. 4.1).

4.3.8. Рассчитать общую длину проволоки, расходуемой на процесс напыления:

$$
2f_{\text{np}} = 4M_{\text{np}}/(\pi d_{\text{np}}^2 \gamma_{\text{np}}), \text{M} \tag{4.12}
$$

4.3.9. Рассчитать массу покрытия с учетом потерь:

$$
M_{n} = (0,7...0,95)M_{np}K_{y}, \text{ kr} \qquad (4.13)
$$

где 0,7…0,95 — коэффициент, учитывающий потери металла на распыл. Меньшие значения берутся для декоративных и антикоррозионных покрытий, большие — для ремонтно-восстановительных.

4.3.10. Определить реальную плотность покрытия, г/см<sup>3</sup>:

$$
\gamma_{\rm n} = M_{\rm n}/V_{\rm n} \tag{4.14}
$$

4.3.11. Определить относительную плотность покрытия, %:

$$
\gamma_0 = \gamma_0 / \gamma \cdot 100 \,\%
$$
\n<sup>(4.15)</sup>

где  $\gamma$  — плотность беспористого материала, г/см<sup>3</sup>.

4.3.12. Рассчитать общую пористость  $\Pi_{\text{oo}}$ , %:

$$
\Pi_{\text{o6}} = (\gamma - \gamma_{\text{n}})/\gamma \cdot 100\% \tag{4.16}
$$

4.3.13. По формулам (4.3) и (4.4) определить величину остаточных напряжений, Н/м<sup>2</sup> и проверить выполнение условий (4.1) и (4.2)

4.3.14. Сделать выводы о характеристиках покрытия и показателях технологического процесса напыления.

4.3.15. Исходные данные для расчета приведены в табл. 4.1.

| .<br>$\mu$ , the contract gain in the gain packed in the set of the set of the set of the set of the set of $\mu$ |                                      |               |               |            |                        |                              |                               |
|----------------------------------------------------------------------------------------------------|--------------------------------------|---------------|---------------|------------|------------------------|------------------------------|-------------------------------|
| Форма<br>по-<br>верхно-                                                                                           | Размеры<br>ах bx H для<br>плоскости, | Мате-<br>риал | Мате-<br>риал | Назначение | Тол-<br>щина<br>по-    | Номи-<br>нальная<br>Произво- | Коэф-<br>фици-<br><b>e</b> HT |
| <b>СТИ</b>                                                                                                    | d×/для<br>цилиндра,                  | ОСНОВЫ        | покры-<br>тия | ПОКРЫТИЯ   | кры-<br>тия <i>h</i> , | дитель-<br>ность $P$ ,       | VCBO <sub>e</sub> -           |
| ОСНОВЫ                                                                                                    | MМ                                   |               |               |            | MМ                     | кг/ч                         | ния К <sub>у</sub>            |
| Плос-                                                                                                    | 1500×2000                            | сталь         | Алюми-        | Антикорро- | 0,2                    | 25                           | 0,5                           |
| кая                                                                                                    | $\times$ 250                         |               | ний           | зионное    |                        |                              |                               |
| Ци-                                                                                                    | $40\times700$                        | сталь         | Сталь         | Восстанов- | 0,5                    | 5                            | 0.9                           |
| линдр                                                                                                    |                                      |               |               | ление      |                        |                              |                               |

Таблица 4.1 — Исходные данные для расчета

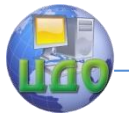

4.3.16. В качестве предварительной обработки поверхности основы выбираем;

— для плоской поверхности — пескоструйную обработку;

— для цилиндра — рваную резьбу.

4.3.17. Площадь покрытий составит:

— для плоской поверхности:

 $S_{\text{nn}} = a b = 1500 \cdot 2000 = 3000000 \text{ nm}^2 = 30000 \text{ cm}^2$ — для цилиндра:

 $S_{UMI} = \pi dI = 3.14.40.700 = 87920$  MM<sup>2</sup> = 879.2 cm<sup>2</sup>

4.3.18. Номинальный объем покрытия:

— для плоской поверхности:

 $V_{\text{n.n.n.}} = S_{\text{n.n}}h = 30000 \cdot 0{,}02 = 600 \text{ cm}^3;$ 

— для цилиндра:

$$
V_{\text{n.цил.}} = \pi hI / 2 = 3,14.0,05.70 = 10,99 \text{ cm}^3.
$$

4.3.20. Фактический объем металла, расходуемого на напыление с учетом потерь

— для плоской поверхности:

 $V_{\text{np.nn.}} = V_{\text{n.nn.}} / K_y = 600 / 0.5 = 1200 \text{ cm}^3;$ 

— для цилиндра:

$$
V_{\text{np.4WJ}}
$$
 =  $V_{\text{n.4WJ}}$  /  $K_y$  = 10,99 / 0,9 = 12,21 cm<sup>3</sup>;

4.3.21. Масса проволоки, потребляемой для напыления:

— для плоской поверхности:

 $M_{\text{no.nn.}} = V_{\text{no.nn.}}$   $\gamma_{\text{no.AI}} = 1200 \cdot 2.7 = 3240 \text{ r} = 3.24 \text{ kT}$ ;

— для цилиндра:

Мпр.цил. =  $V_{\text{np.цил. }\gamma\text{np.ctanh}} = 12,21.7,87 = 96,09 \text{ r} = 0,096 \text{ кr.}$ 

4.3.22. Время, потребное для выполнения операции напыления, мин:

— для плоской поверхности:

 $T_{0.00} = 60 M_{\text{ND}}/P = 60.3,24 / 25 = 7,78 \text{ MWH}$ ;

— для цилиндра:

 $T_{0.1,4}$ ил. = 60  $M_{\text{np.1,4}}$ ил.  $/P = 60.0,096 / 5 = 1,15$  мин.

4.3.23. Примем диаметр проволоки 2,5 и 1,2 мм соответственно для напыления плоской и цилиндрической поверхности, тогда потребная длина проволоки составит:

— для плоской поверхности:

$$
2h_{p.nn} = 4M_{np.nn}/(\pi d_{np.nn}.^2\gamma_{np.nn}) = 4.3,24.10^3/(3,14.0,25^2.2,7) =
$$
  
= 24458,60 cm = 24,46 m

— для цилиндра:

$$
2I_{\text{np.44}} = 4M_{\text{np.44}} / (\pi d_{\text{np.44}})^2 \gamma_{\text{np.44}} = 4.0,096 \cdot 10^3 / (3,14 \cdot 0,12^2 \cdot 7,86) = 1080,48 \text{ cm} = 1,08 \text{ m}
$$

4.3.24. Масса покрытия с учетом потерь

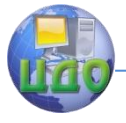

— для плоской поверхности:  $M_{\text{n.nn}} = 0.7 M_{\text{n o.nn}}$ .К<sub>у.пл.</sub> = 0.7⋅3.24⋅0.5 = 1.13 кг; — для цилиндра:  $M_{\text{n.nn}} = 0.87 M_{\text{n o. unn}}$ . К<sub>у.чил.</sub> = 0.87⋅0.096⋅0.9 = 0.075 кг; 4.3.25. Реальная плотность покрытия: — для плоской поверхности:  $\gamma$ п.пл. =  $\,$ Мп.пл./ Ип.пл =  $\,1,13\cdot 10^3$  /  $\,600\,$  =  $\,1,88\,$  г/см $^3$ — для цилиндра:  $\gamma$ п.цил. *= М*п.цил./ Ип.цил = 0,075·10<sup>3</sup> / 10,99 = 6,82 г/см<sup>3</sup> 4.3.26. Относительная плотность покрытия — для плоской поверхности:  $\gamma$ о.пл. =  $\gamma$ п.пл./ $\gamma$ Al ∙100 % = 1,88/2,7°100 = 69,63 %; — для цилиндра:  $\gamma_{0.1}$ ил. =  $\gamma_{\text{n.1}}$ ил./ $\gamma_{\text{CTaJb}} \cdot 100\% = 6.82/7.86 \cdot 100 = 86.77\%$ . 4.3.27. Общая пористость Поб, %: — для плоской поверхности: П<sub>об.пл.</sub> = (уд - уп.пл.)/ уд ∙ 100 % = (2,7-1,88)/2,7\*100 = 30,4 %; — для цилиндра: П<sub>об.цил.</sub> = ( $\gamma$ <sub>сталь</sub> - $\gamma$ п.цил.)/ $\gamma$ <sub>сталь</sub> ∙ 100 % = (7,86-6,82)/7,86\*100 = 13,2 %; 4.3.28. Величина напряжений составит: — для плоской поверхности:  $(\alpha_1-\alpha_2)$ μ  $\sigma_{ocm}^P = \frac{E_2(\alpha_1 - \alpha_2)}{1 + E_2H} \cdot \frac{\Delta H}{1 - \Delta H}$  $\frac{\Delta'}{2}$  $^{+}$  $=\frac{E_2(\alpha_1-\alpha_2)}{1+\frac{E_2H}{\Sigma L}}\cdot\frac{1}{1}$  $1'$  $\alpha_2 (\alpha_1 - \alpha_2)$   $\Delta T$  $E_1 h$  $E_2H$  $\frac{P}{C_{com}} = \frac{E_2(\alpha_1 - \alpha_2)}{F H} \cdot \frac{\Delta T}{1} = \frac{6.2 \cdot 10^9 \cdot (13.5 - 12.1) \cdot (13.5 - 12.1)}{6.2 \cdot 10^9 \cdot 250}$  $1 - 0,25$  $660 - 20$  $1 + \frac{6,2 \cdot 10^{9} \cdot 250}{206 \cdot 10^{9} \cdot 0,2}$  $6,2 \cdot 10^{9} \cdot (13,5 - 12,1) \cdot 10^{7}$ 9 9  $9(125121)10^{-6}$  $\overline{\phantom{0}}$  $\frac{660-}{1}$  $\cdot 10^9$ .  $+\frac{6,2\cdot10^{9}}{20,6,10^{9}}$  $\cdot$   $10^9 \cdot (13.5 - 12.1) \cdot 10^{-6}$ .  $660 - 20 = 0,19 \cdot 10^6$ , H/m<sup>2</sup>

Проверка по условию (4.1) показывает, что условие прочности выполняется, так как

$$
\sigma_{\text{ocm}}^{\text{P}} = 0.19 \cdot 10^6 < \sigma_{\text{e}} = 29 \cdot 10^6 \, \text{H/m}^2
$$

— для цилиндра:  $(\alpha_1 - \alpha_2)$  $\mu$  $\sigma_{\alpha\tau}^k = \frac{E_2(\alpha_1 - \alpha_2)}{1 - E_2H} \cdot \frac{\Delta H}{1 - E_1}$  $\frac{\Delta}{1}$  $^{+}$  $=\frac{E_2(\alpha_1-\alpha_2)}{1+\frac{E_2H}{\sigma} \cdot 1}$ 1  $\alpha_2 (\alpha_1 - \alpha_2) \quad \Delta \mathcal{T}$ E h  $E, H$  $\frac{\kappa}{\alpha t} = \frac{E_2(\alpha_1 - \alpha_2)}{E_1H_2} \cdot \frac{\Delta T}{4} = \frac{13.2 \cdot 10^9 \cdot (13.5 - 11.0)}{13.2 \cdot 10^9 \cdot 40}$  $1 - 0,25$  $1530 - 20$  $1 + \frac{13,2 \cdot 10^9 \cdot 40}{206 \cdot 10^9 \cdot 0,5}$  $13,2 \cdot 10^9 \cdot (13,5 - 11,0) \cdot 10^{-7}$ 9 9 11.2 **5 - 11.0 10.4 10.4 10.4 0**.  $\overline{\phantom{0}}$  $\frac{1530}{1}$  $\cdot\,10^9$  .  $+\frac{13,2\cdot10^{9}}{225,42^{9}}$  $\frac{(10^{9} \cdot (13.5 - 11.0) \cdot 10^{-6}}{13.3 \cdot 10^{8} \cdot 10^{10}} \cdot \frac{1530 - 20}{1000} = 10.8 \cdot 10^{6}$ , H/M<sup>2</sup> *h*  $\frac{E_2 \cdot \alpha_2 \cdot \Delta T \cdot D \cdot A \cdot H_{cp}}{\pi h}$  $\sigma_{cu} = \frac{E_2 \cdot \alpha_2 \cdot \Delta T \cdot D \cdot A \cdot H_{cp}}{I}$  $=\frac{13,2\cdot10^{9}\cdot11,0\cdot10^{-6}\cdot(1530-20)\cdot40\cdot10^{-2}\cdot1,89\cdot10^{-3}\cdot80\cdot10^{-3}}{3.14\cdot0.5\cdot10^{-3}}$  $3,14 \cdot 0,5 \cdot 10$  $\frac{13,2\cdot10^{9}\cdot11,0\cdot10^{-6}\cdot(1530-20)\cdot40\cdot10^{-2}\cdot1,89\cdot10^{-3}\cdot80\cdot10}{3.14\cdot0.5\cdot10^{-3}}$  $-6$  (1520 20) 40 10<sup>-2</sup> 1.80 10<sup>-3</sup> 80 10<sup>-3</sup>  $\cdot 0.5 \cdot$  $\frac{(10^{9} \cdot 11, 0 \cdot 10^{-6} \cdot (1530 - 20) \cdot 40 \cdot 10^{-2} \cdot 1,89 \cdot 10^{-3} \cdot 80 \cdot 10^{-3}}{214.05 \cdot 10^{-3}} = 8,45 \cdot 10^{6}, \frac{H}{M^{2}}.$ 

Проверка по условию (4.2) показывает, что условие прочности выполняется, так как

 $\sigma_{ocm}^{K} = 10,8 \cdot 10^{6} > \sigma_{cu} = 8,45 \cdot 10^{6}$  H/m<sup>2</sup>.

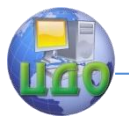

4.3.29. Вывод: Покрытия, выполняемые с заданными параметрами, обеспечивают надежное сцепление с основой, прочность и антикоррозионную защиту поверхности основы.

## **4.5. Варианты заданий**

Таблица 4.2 — Варианты заданий

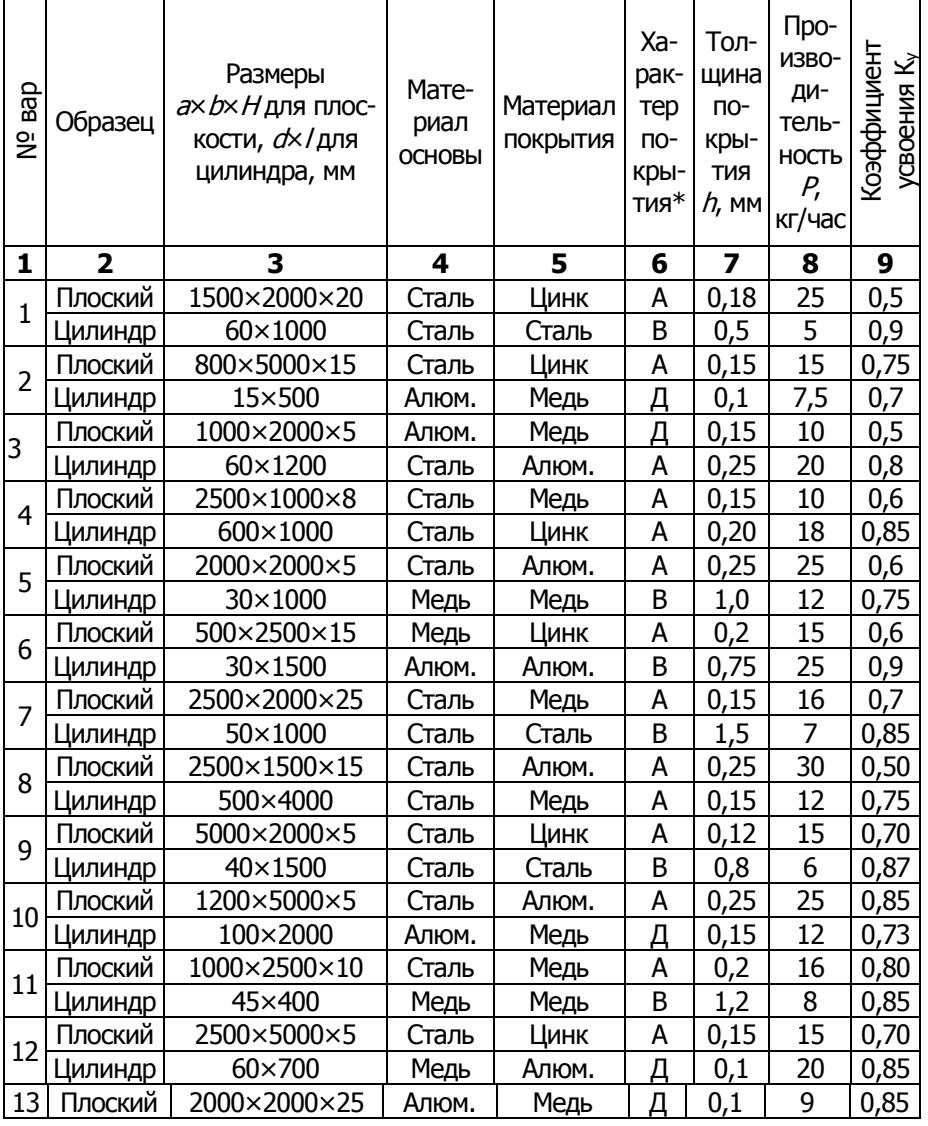

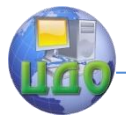

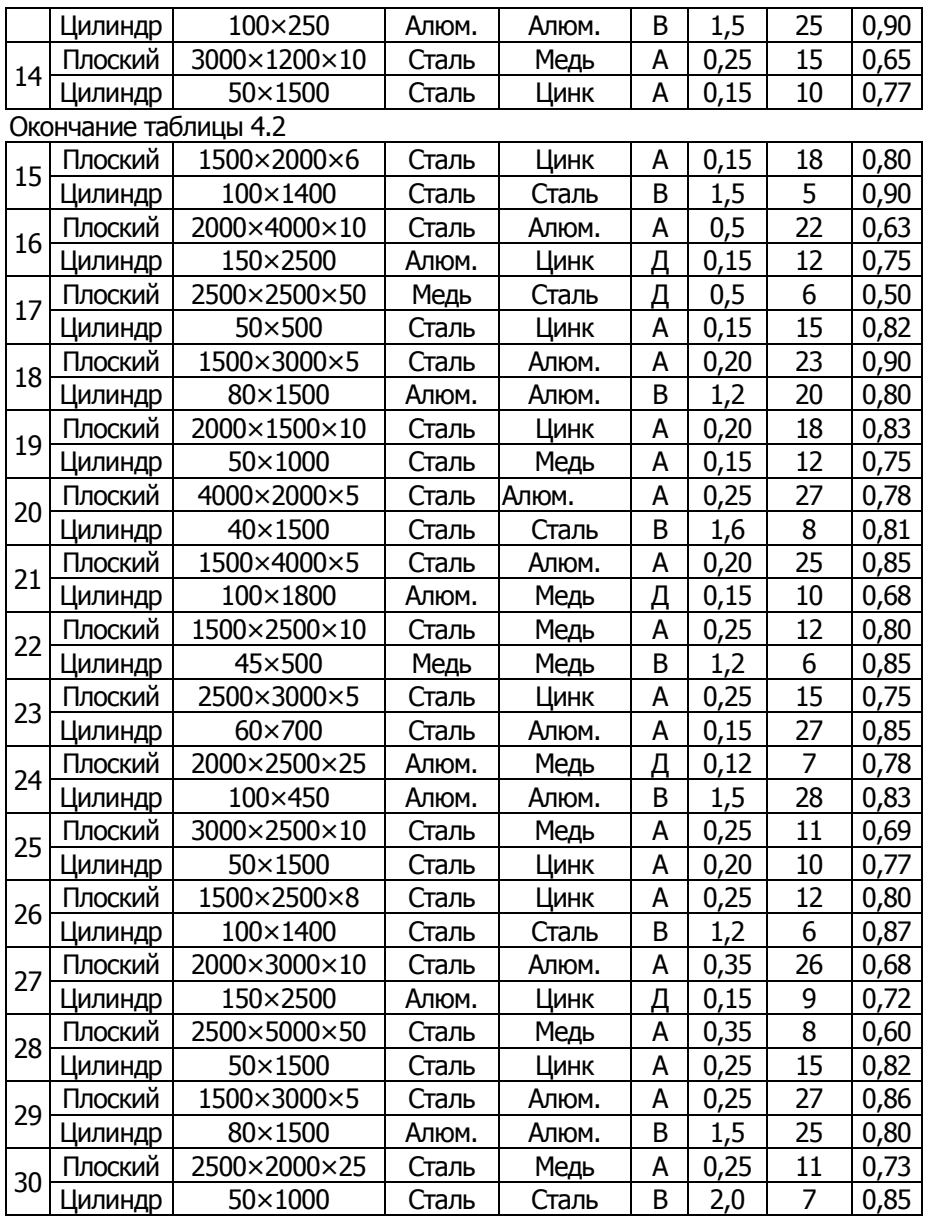

 $*$ Примечание: А — антикоррозионное; В — ремонтновосстановительное; Д — декоративное

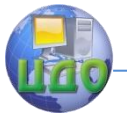

Таблица 4.3 — Физические характеристики металлов основы и по-**КОЫТИЯ** 

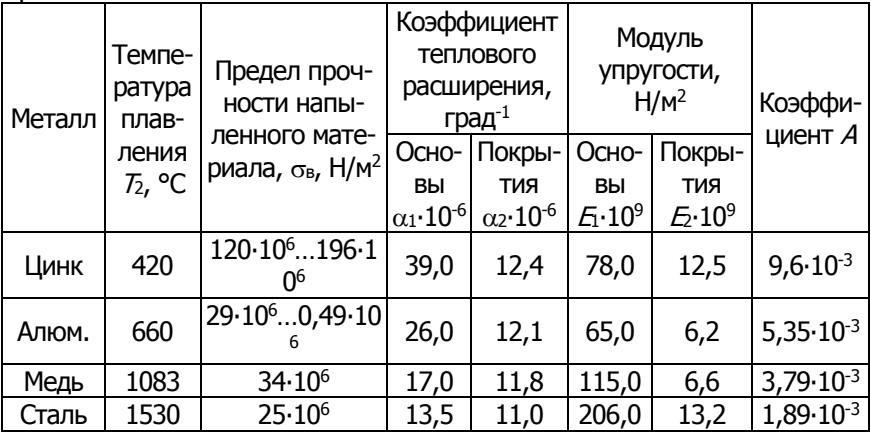

Таблица 4.4 - Характеристики шероховатости обработанной поверхно-**СТИ** 

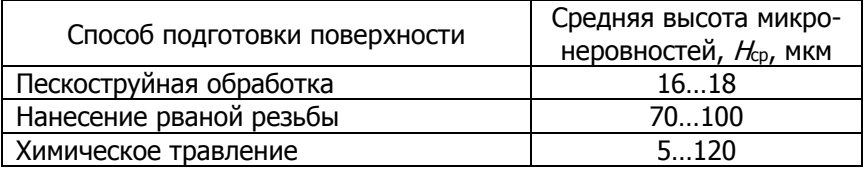

## 1.5. Контрольные вопросы

1. В чем состоит процесс электродуговой металлизации?

2. Какие ограничения существуют при выборе восстанавливаемой поверхности?

3. Устройство и принцип действия аппарата электродуговой металлизации.

4. Сущность технологии нанесения металлизационного покрытия.

5. Основные методы предварительной подготовки основы.

6. Какие параметры регулируют режим напыления?

7. Основные факторы процесса напыления, влияющие на коэффициент усвоения распыленного металла и плотность покрытия.

8. Какие составляющие входят в понятие режима напыления?

9. Какие материалы применяются для электродуговой металлизации?

10. Области применения металлизационных покрытий

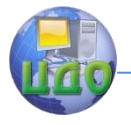

### **4.6. Список литературы**

1. Кудинов В.В., Бобров Г.В. Нанесение покрытий напылением. Теория, технология и оборудование. — М.: Металлургия, 1992.  $-432$  c.

2. В.В. Рубанов, Э.К. Синолицын, Ю.Н. Пономарев. Восстановление деталей электродуговой металлизацией. Метод. указания по выполнению лабораторной работы. — Ростов-н/Д: ДГТУ, 1997. — 9 с.

3. В.В. Рубанов, Э.К. Синолицын, Ю.Н. Пономарев и др. Определение прочности электрометаллизационных покрытий на плоских и цилиндрических деталях. Метод. указания по выполнению лабораторной работы. — Ростов-н/Д: ДГТУ, 1999. — 12 с.